# Package 'spgs'

December 6, 2019

<span id="page-0-0"></span>Type Package

Encoding latin1

Title Statistical Patterns in Genomic Sequences

Version 1.0-3

Date 2019-12-06

Author Andrew Hart [aut, cre], Servet Martínez [aut], Universidad de Chile [cph], INRIA-Chile [cph]

Maintainer Andrew Hart <ahart@dim.uchile.cl>

Copyright Universidad de Chile, INRIA-Chile

Depends  $R$  ( $>= 3.0$ )

Imports graphics, stats

Enhances seqinr

Description A collection of statistical hypothesis tests and other

techniques for identifying certain spatial relationships/phenomena in DNA sequences. In particular, it provides tests and graphical methods for determining whether or not DNA sequences comply with Chargaff's second parity rule or exhibit purine-pyrimidine parity. In addition, there are functions for efficiently simulating discrete state space Markov chains and testing arbitrary symbolic sequences of symbols for the presence of first-order Markovianness.

Also, it has functions for counting words/k-mers (and cylinder patterns) in arbitrary symbolic sequences. Functions which take a DNA sequence as input can handle sequences stored as SeqFastadna objects from the 'seqinr' package.

License GPL  $(>= 2)$ 

NeedsCompilation yes

Classification/MSC 62F03, 62G10, 62M07, 62P10, 92D20

Repository CRAN

Date/Publication 2019-12-06 19:20:02 UTC

# <span id="page-1-0"></span>R topics documented:

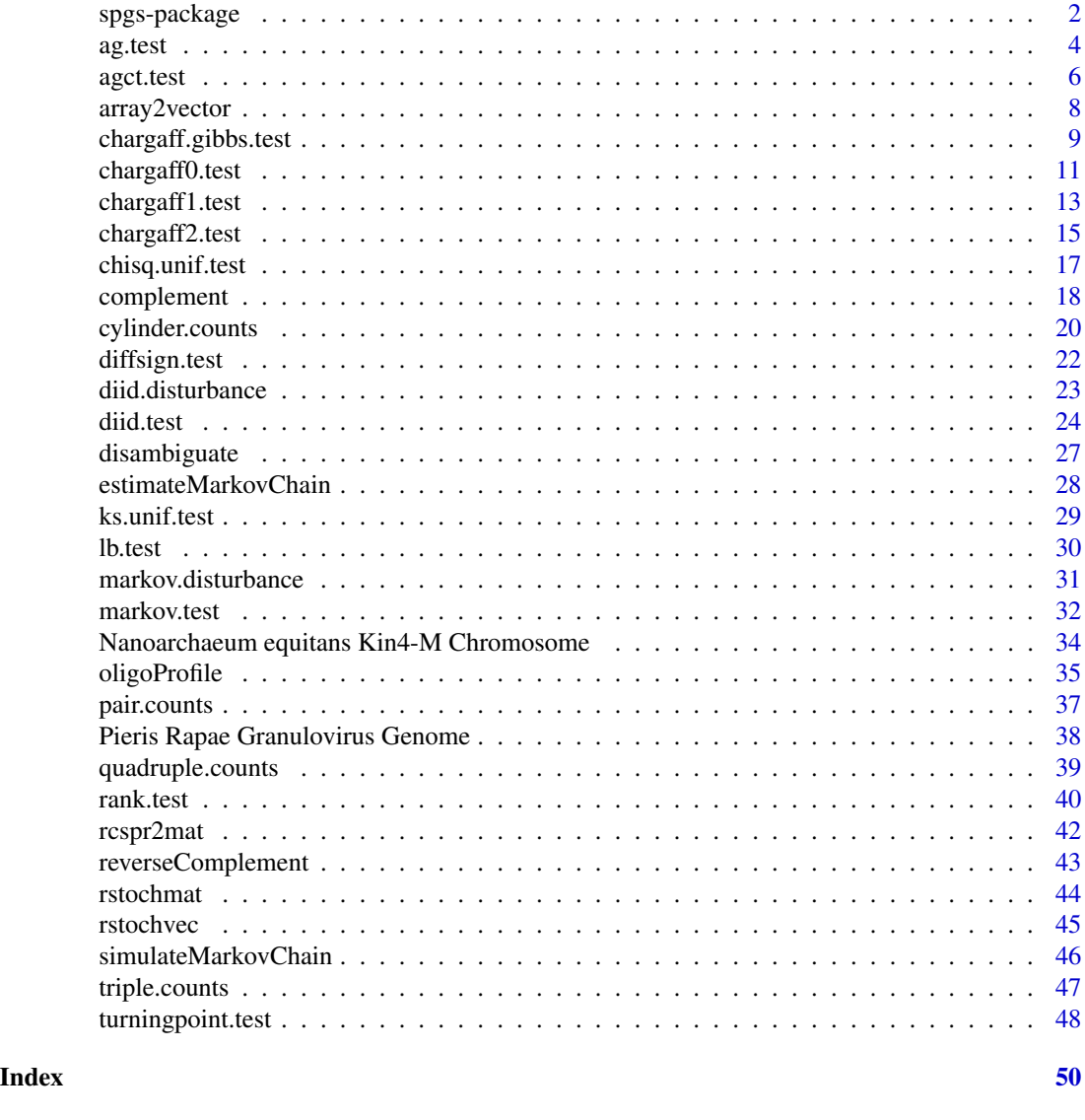

spgs-package *Statistical Patterns in Genomic Sequences*

# Description

provides functions for exploring and testing statistical properties and patterns in DNA sequences.

# <span id="page-2-0"></span>Details

Package: spgs Type: Package License: GPL  $(>= 2)$ 

This package provides a range of statistical tests for various properties of DNA and/or other genomic sequences. There are eight groups of functions:

- Testing for Chargaff's second parity rule in bacteria and other DNA sequences [chargaff0.test](#page-10-1), [chargaff1.test](#page-12-1), [chargaff2.test](#page-14-1), [chargaff.gibbs.test](#page-8-1), [oligoProfile](#page-34-1)
- Testing for purine-pyrimidine parity in viruses and other DNA sequences [ag.test](#page-3-1), [agct.test](#page-5-1)
- Testing for Bernoulli/Markov processes [markov.test](#page-31-1), [diid.test](#page-23-1)
- Independence tests [diffsign.test](#page-21-1), [turningpoint.test](#page-47-1), [rank.test](#page-39-1), [lb.test](#page-29-1)
- Tests for uniform distribution [ks.unif.test](#page-28-1), [chisq.unif.test](#page-16-1)
- Simulation of random vectors, stochastic matrices, Bernoulli processes and Markov chains [simulateMarkovChain](#page-45-1), [estimateMarkovChain](#page-27-1), [rstochvec](#page-44-1), [rstochmat](#page-43-1), [rcspr2mat](#page-41-1)
- Functions for obtaining the complement or reverse complement of a DNA sequence [complement](#page-17-1), [reverseComplement](#page-42-1)
- Functions for counting words/k-mers and cylinders in symbolic sequences [pair.counts](#page-36-1), [triple.counts](#page-46-1), [quadruple.counts](#page-38-1), [cylinder.counts](#page-19-1)

The word/k-mer counting functions are general and can deal with arbitrary symbolic sequences, not only DNA sequences.

Functions which take a DNA sequence as input are able to work with sequences stored as SeqFastadna objects generated by the seqinr package.

# Author(s)

Andrew Hart and Servet Martínez

Maintainer: Andrew Hart <ahart@dim.uchile.cl>

# References

Hart, A.G. and Martínez, S. (2011) Statistical testing of Chargaff's second parity rule in bacterial genome sequences. *Stoch. Models* 27(2), 1–46.

Hart, A.G. and Martínez, S. (2014) Markovianness and Conditional Independence in Annotated Bacterial DNA. *Stat. Appl. Genet. Mol. Biol.* 13(6), 693-716. arXiv:1311.4411 [q-bio.QM].

Hart, A.G. and Martínez, S. (2012) A Gibbs approach to Chargaff's second parity rule. *J. Stat. Phys.* 146(2), 408-422. arXiv:1105.0685 [math.pr].

#### See Also

[seqinr](#page-0-0)

<span id="page-3-1"></span><span id="page-3-0"></span>

Performs a test proposed by Hart and Martínez (2011) for the equivalence of the relative frequencies of purines  $(A + G)$  and pyrimidines  $(C + T)$  in DNA sequences. It does this by checking whether or not the mononucleotide frequencies of a DNA sequence satisfy the relationship A+G=C+T.

#### Usage

```
ag.test(x, type=c("interval", "simplex"))
```
#### Arguments

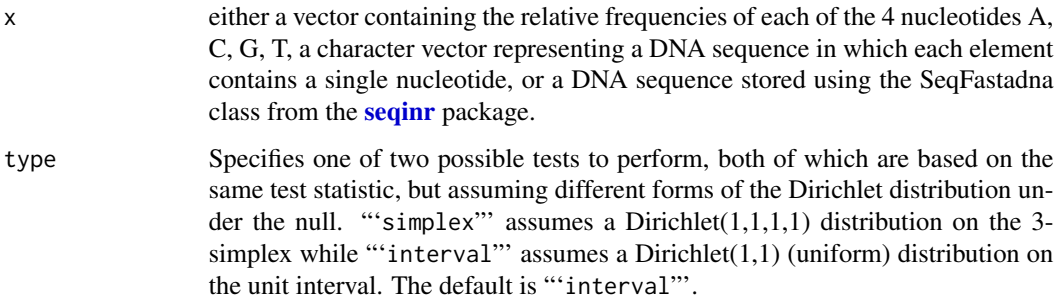

#### Details

The first argument may be a character vector representing a DNA sequence, a DNA sequence represented using the SeqFastadna class from the seqinr package, or a vector containing the relative frequencies of the A, C, G and T nucleic acids.

Let A, C, G and T denote the relative frequencies of the nucleotide bases appearing in a DNA sequence. This function carries out a statistical hypothesis test that the relative frequencies satisfy the relation  $A + G = C + T$ , or that purines  $\{A, G\}$  occur equally as often as pyrimidines  $\{C, T\}$ in a DNA sequence. The relationship can be rewritten as  $A - T = C - G$ , from which it is easy to see that the property being tested is a generalisation of Chargaff's second parity rule for mononucleotides, which states that  $A = T$  and  $C = G$ . The test is set up as follows:

 $H_0$ :  $A + G \neq C + T$  $H_1$ :  $A + G = C + T$ 

If 'type' is set to "'simplex"', the vector  $(A, C, G, T)$  is assumed to come from a Dirichlet $(1,1,1,1)$ distribution on the 3-simplex under the null hypothesis. Otherwise, if 'type' is set to "'interval"', it is assumed under the null hypothesis that  $(A + G, C + T) \sim$  Dirichlet(1,1) or, in other words,  $A + G$  and  $C + T$  are uniformly distributed on the unit interval and satisfy  $A + G + C + T = 1$ .

In both cases, the test statistic is  $\eta_V^* = |A + G - 0.5|$ .

#### <span id="page-4-0"></span>ag.test 5

# Value

A list with class "htest.ext" containing the following components:

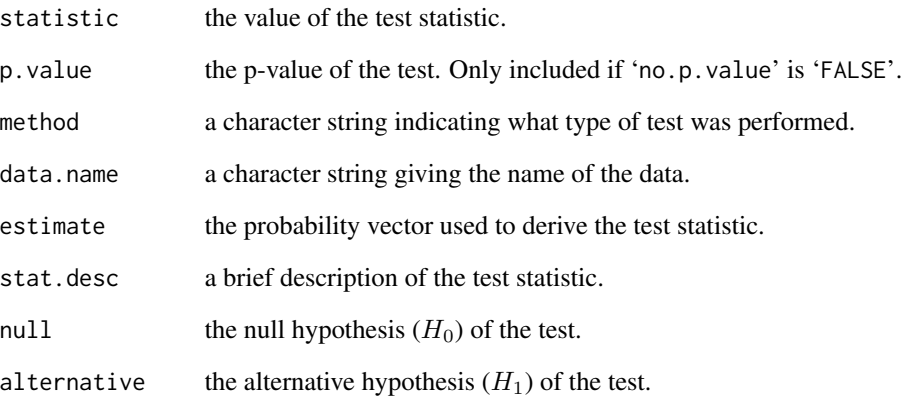

# Author(s)

Andrew Hart and Servet Martínez

# References

Hart, A.G. and Martínez, S. (2011) Statistical testing of Chargaff's second parity rule in bacterial genome sequences. *Stoch. Models* 27(2), 1–46.

# See Also

[chargaff0.test](#page-10-1), [chargaff1.test](#page-12-1), [chargaff2.test](#page-14-1), [agct.test](#page-5-1), [chargaff.gibbs.test](#page-8-1)

# Examples

```
#Demonstration on real viral sequence
data(pieris)
ag.test(pieris)
ag.test(pieris, type="simplex")
```

```
#Simulate synthetic DNA sequence that does not exhibit Purine-Pyrimidine parity
trans.mat \leq matrix(c(.4, .1, .4, .1, .2, .1, .6, .1, .4, .1, .3, .2, .1, .2, .4, .3),
ncol=4, byrow=TRUE)
seq <- simulateMarkovChain(500000, trans.mat, states=c("a", "c", "g", "t"))
ag.test(seq)
```
<span id="page-5-1"></span><span id="page-5-0"></span>

Performs a test proposed by Hart and Martínez (2011) for the equivalence of the relative frequencies of purines  $(A + G)$  and pyrimidines  $(C + T)$  in DNA sequences. It does this by checking whether or not the mononucleotide frequencies of a DNA sequence satisfy the relationship A+G=C+T.

#### Usage

```
agct.test(x, alg=c("exact", "simulate", "lower", "Lower", "upper"), n)
```
#### Arguments

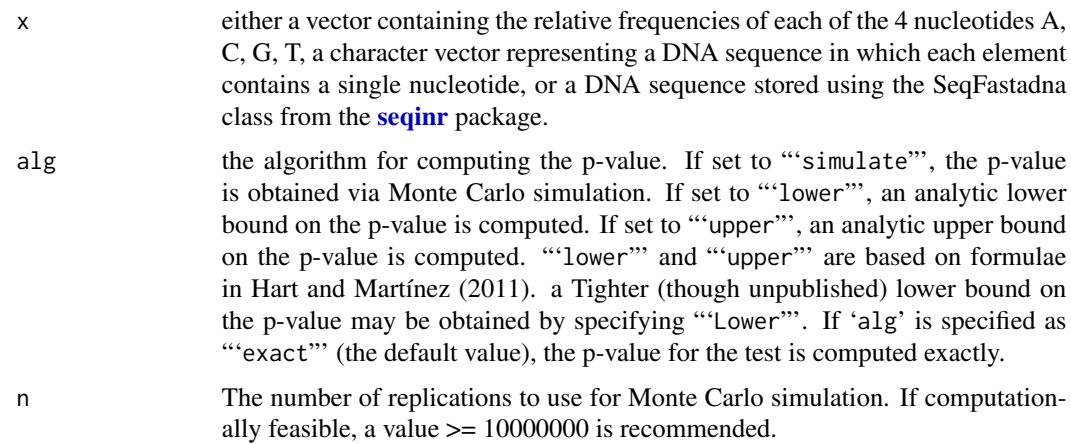

# Details

The first argument may be a character vector representing a DNA sequence, a DNA sequence represented using the SeqFastadna class from the **seqinr** package, or a vector containing the relative frequencies of the A, C, G and T nucleic acids.

Let A, C, G and T denote the relative frequencies of the nucleotide bases appearing in a DNA sequence. This function carries out a statistical hypothesis test that the relative frequencies satisfy the relation  $A + G = C + T$ , or that purines  $\{A, G\}$  occur equally as often as pyrimidines  $\{C, T\}$ in a DNA sequence. The relationship can be rewritten as  $A - T = C - G$ , from which it is easy to see that the property being tested is a generalisation of Chargaff's second parity rule for mononucleotides, which states that  $A = T$  and  $C = G$ . The test is set up as follows:

 $H_0$ :  $A + G \neq C + T$  $H_1: A + G = C + T$ 

The vector  $(A, C, G, T)$  is assumed to come from a Dirichlet $(1,1,1,1)$  distribution on the 3-simplex under the null hypothesis.

#### <span id="page-6-0"></span>agct.test 7

The test statistic  $\eta_V$  is the Euclidean distance from the relative frequency vector  $(A, C, G, T)$  to the closest point in the square set  $\theta_V = \{(x, y, 1/2 - x, 1/2 - y) : 0 \le x, y \le 1/2\}$ , which divides the 3-simplex into two equal parts.  $\eta_V$  lies in the range  $[0, \sqrt{3/8}]$ .

#### Value

A list with class "htest.ext" containing the following components:

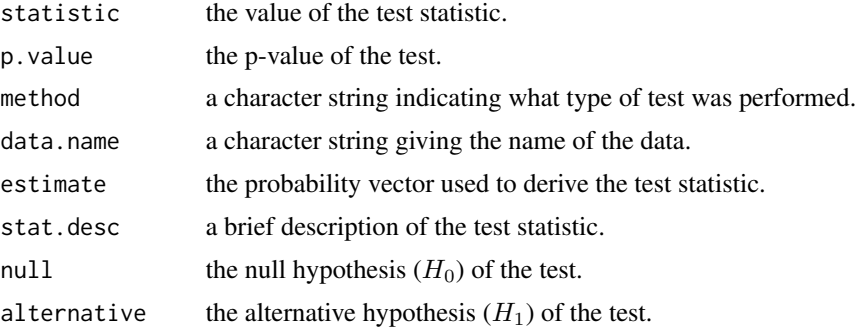

# Note

agct.test(x,alg="upper") is equivalent to ag.test(x,alg="simplex") except that the p-value computed using the formula for 'alg="upper"' is exact for the test statistic  $\eta_V^*$  used in ag. test, whereas it is merely an upper bound on the p-value for  $\eta_V$ .

# Author(s)

Andrew Hart and Servet Martínez

# References

Hart, A.G. and Martínez, S. (2011) Statistical testing of Chargaff's second parity rule in bacterial genome sequences. *Stoch. Models* 27(2), 1–46.

# See Also

[chargaff0.test](#page-10-1), [chargaff1.test](#page-12-1), [chargaff2.test](#page-14-1), [ag.test](#page-3-1), [chargaff.gibbs.test](#page-8-1)

# Examples

```
#Demonstration on real viral sequence
data(pieris)
agct.test(pieris)
```

```
#Simulate synthetic DNA sequence that does not exhibit Purine-Pyrimidine parity
trans.mat \leq matrix(c(.4, .1, .4, .1, .2, .1, .6, .1, .4, .1, .3, .2, .1, .2, .4, .3),
ncol=4, byrow=TRUE)
seq <- simulateMarkovChain(500000, trans.mat, states=c("a", "c", "g", "t"))
agct.test(seq)
```
Convert an array/table into an integer vector, preserving the names corresponding to each element in a sensible way. These functions differ from [as.vector](#page-0-0) in that they name each element of the resulting vector by combining appropriate names from the various dimensions that together uniquely identify the position of each element in the original array/table.

#### Usage

```
array2vector(x, sep=".", sort=FALSE, rev=FALSE, ...)
table2vector(x, sep=".", sort=FALSE, rev=FALSE, ...)
```
# Arguments

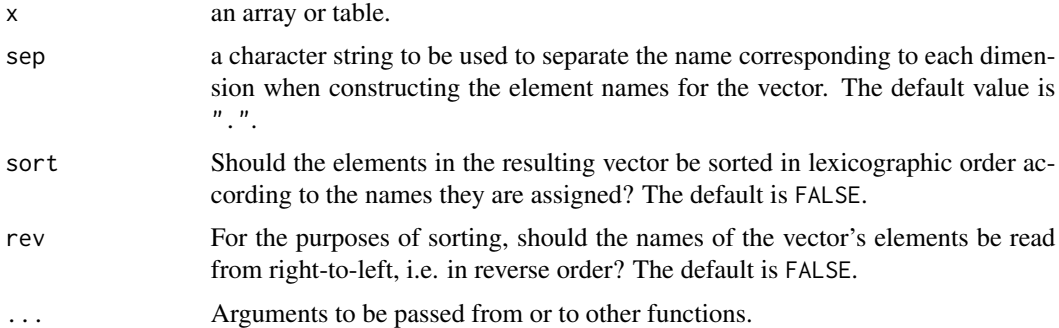

# Details

table2vector is merely a convenience alias for array2vector, which converts a multi-dimensional array or table to a vector using [as.vector](#page-0-0), but names each of the elements in the resulting vector according to the names contained in its dimnames attribute.

the name of each element is constructed by concatenating names (one from each dimnames member) seperated by the value specified in sep.

Note that dimensions of x which lack a corresponding vector of names in the dimnames attribute will be assigned a names vector of the form 1:d where d is the dimension size specified in the corresponding entry of the dim attribute.

#### Value

An integer vector with names set as described in 'Details'.

# Author(s)

Andrew Hart and Servet Martínez

# <span id="page-8-0"></span>chargaff.gibbs.test 9

# See Also

[pair.counts](#page-36-1), [triple.counts](#page-46-1), [quadruple.counts](#page-38-1), [cylinder.counts](#page-19-1)

# Examples

```
a <- array(1:8, dim=rep(2,3), dimnames=list(c("a","b"), c("x","p"), c("v","u")))
array2vector(a)
array2vector(a, sep="")
array2vector(a, sep="", sort=TRUE)
array2vector(a, sep="", sort=TRUE, rev=TRUE)
array2vector(a, sep="", sort=TRUE, decreasing=TRUE)
```
<span id="page-8-1"></span>chargaff.gibbs.test *Test of CSPR for Dinucleotides Under Gibbs Distribution*

# Description

Performs a test of Chargaff's second parity rule (CSPR) for dinucleotides under a Gibbsian assumption on the DNA sequence, which was proposed in Hart and Martínez (2012).

#### Usage

```
chargaff.gibbs.test(x, maxLag=200)
```
#### Arguments

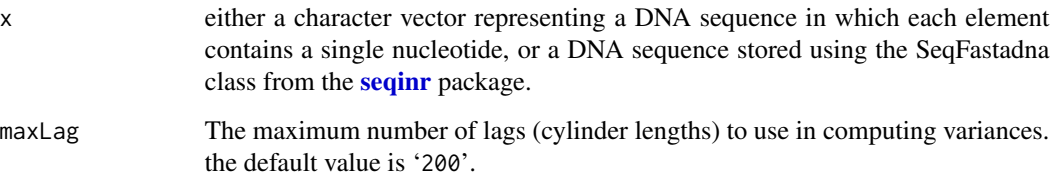

#### Details

This function performs a test of Chargaff's second parity rule for dinucleotides assuming the DNA sequence was generated by a Gibbs distribution. Under the null hypothesis, the test statistic  $\eta$  is asymptotically  $\chi^2$  on 5 degrees of freedom.

The test is set up as follows:

 $H_0$ : the sequence complies with CSPR for dinucleotides

 $H_1$ : the sequence does not comply with CSPR for dinucleotides

# <span id="page-9-0"></span>Value

A list with class "htest" containing the following components:

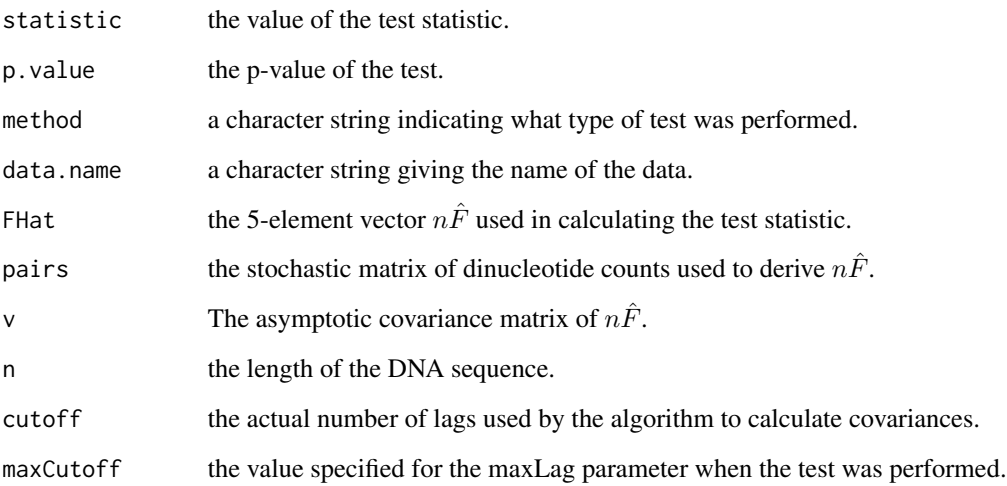

# Author(s)

Andrew Hart and Servet Martínez

# References

Hart, A.G. and Martínez, S. (2012) A Gibbs approach to Chargaff's second parity rule. *J. Stat. Phys.* 146(2), 408-422.

# See Also

[chargaff0.test](#page-10-1), [chargaff1.test](#page-12-1), [chargaff2.test](#page-14-1), [agct.test](#page-5-1), [ag.test](#page-3-1)

# Examples

#Demonstration on real bacterial sequence data(nanoarchaeum) chargaff.gibbs.test(nanoarchaeum)

#Simulate synthetic DNA sequence that does not satisfy Chargaff's second parity rule trans.mat  $\leq$  matrix(c(.4, .1, .4, .1, .2, .1, .6, .1, .4, .1, .3, .2, .1, .2, .4, .3), ncol=4, byrow=TRUE) seq <- simulateMarkovChain(500000, trans.mat, states=c("a", "c", "g", "t")) chargaff.gibbs.test(seq)

<span id="page-10-1"></span><span id="page-10-0"></span>

Performs the vector test of Chargaff's second parity rule (CSPR) for mononucleotides proposed in Hart and Martínez (2001).

#### Usage

```
chargaff0.test(x, alg=c("exact", "simulate", "lower", "upper", "Lower", "Upper"), n,
no.p.value=FALSE)
```
#### Arguments

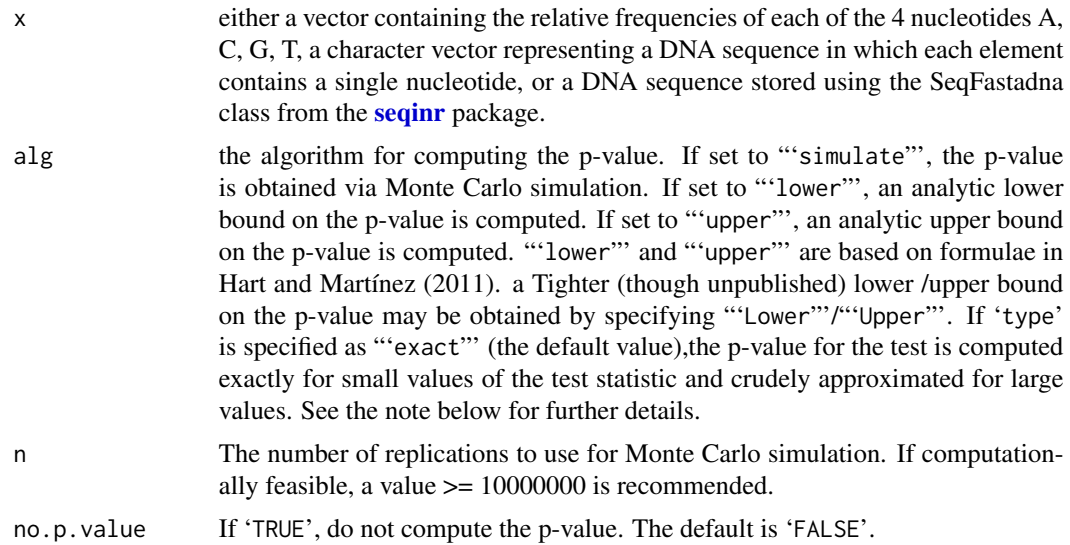

# Details

The first argument may be a character vector representing a DNA sequence, a DNA sequence represented using the SeqFastadna class from the seqinr package, or a vector containing the relative frequencies of the A, C, G and T nucleic acids.

Letting A, C, G and T denote the relative frequencies of their corresponding nucleic acids, this function performs the following hypothesis test:

 $H_0$ :  $A \neq T$  or  $C \neq G$  $H_1$ :  $A = T$  and  $C = G$ 

The vector  $(A, C, G, T)$  is assumed to come from a Dirichlet $(1,1,1,1)$  distribution on the 3-simplex under the null hypothesis.

The test statistic is  $\eta_0 = \sqrt{(A-T)^2/2 + (C-G)^2/2}.$ 

A list with class "htest.ext" containing the following components:

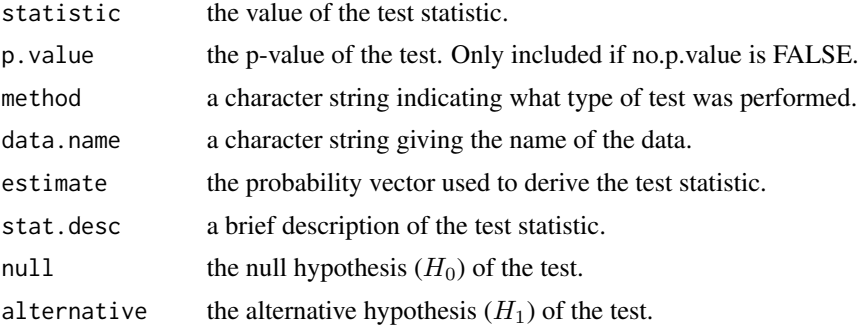

#### Note

Currently, regardless of the algorithm (alg) selected, the p-value or bound is only computed cor-Currently, regardless of the algorithm (a.i.g.) selected, the p-value or bound is only computed correctly when the test statistic is smaller than or equal to  $\sqrt{2}/4$ . A value of 1 is returned when the rectly when the test statistic is smaller than or equal to  $\sqrt{2}/4$ . A value of 1 is returned when the test statistic is greater than  $\sqrt{2}/4$ . This is not accurate, but shouldn't matter as it is well within the acceptance region of the null hypothesis.

The algebraically computed bounds on the p-value obtained when 'alg' is set to either "'lower"'or "'upper"' are not as tight as those corresponding to "'Lower"' and "'Upper"', which should be generally preferred. However, "'exact"' or "'simulate"' should be employed for real- world analysis.

'no.p.value' suppresses computation of the p-value when it is set to 'TRUE'. This may be useful wen using this function to help simulate the test statistic.

# Author(s)

Andrew Hart and Servet Martínez

## References

Hart, A.G. and Martínez, S. (2011) Statistical testing of Chargaff's second parity rule in bacterial genome sequences. *Stoch. Models* 27(2), 1–46.

#### See Also

[chargaff1.test](#page-12-1), [chargaff2.test](#page-14-1), [agct.test](#page-5-1), [ag.test](#page-3-1), [chargaff.gibbs.test](#page-8-1)

#### Examples

#Demonstration on real bacterial sequence data(nanoarchaeum) chargaff0.test(nanoarchaeum)

```
#Simulate synthetic DNA sequence that does not satisfy Chargaff's second parity rule
trans.mat \leq matrix(c(.4, .1, .4, .1, .2, .1, .6, .1, .4, .1, .3, .2, .1, .2, .4, .3),
ncol=4, byrow=TRUE)
```
<span id="page-11-0"></span>

# <span id="page-12-0"></span>chargaff1.test 13

```
seq <- simulateMarkovChain(500000, trans.mat, states=c("a", "c", "g", "t"))
chargaff0.test(seq)
```
<span id="page-12-1"></span>chargaff1.test *Matrix Test of CSPR for Mononucleotides*

# Description

Performs a test of Chargaff's second parity rule (CSPR) for mononucleotides on a genomic sequence using a 4X4 stochastic matrix estimated from the sequence. The test was proposed by Hart and Martínez (2011).

#### Usage

```
chargaff1.test(x, alg=c("table", "simulate", "upper"), n, no.p.value=FALSE)
```
#### Arguments

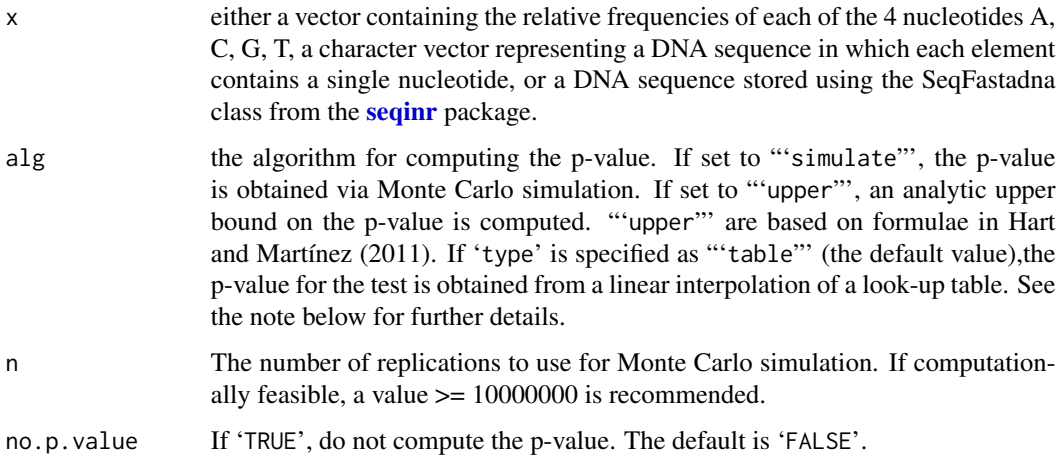

# Details

The first argument may be a character vector representing a DNA sequence, a DNA sequence represented using the SeqFastadna class from the sequar package, or a vector containing the relative frequencies of the A, C, G and T nucleic acids.

This function performs a test of Chargaff's second parity rule for mononucleotides based on a 4X4 stochastic matrix  $P$  estimated from the empirical dinucleotide distribution of a genomic sequence . The  $a, b$ ) entry of P gives the empirical probability (relative frequency) that a nucleotide a is followed by a nucleotide  $b$  in the sequence. The test is set up as follows:

 $H_0$ : the sequence (or matrix P) does not comply with CSPR for mononucleotides  $H_1$ : the sequence (or matrix P) complies with CSPR for mononucleotides

A list with class "htest.ext" containing the following components:

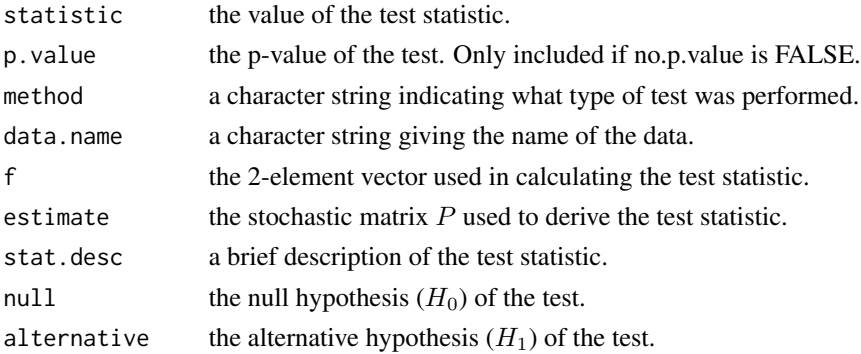

# Note

Currently, the look-up table that is employed when 'alg' is set to "'table"' does not provide an accurate p-value when the statistic is smaller than 0.00806. Care should be taken when adjusting p-values for multiple testing.

The algebraically computed upper bound on the p-value obtained when 'alg' is set to "'upper"' is not very tight and not suitable for real- world applications.

'no.p.value' suppresses computation of the p-value when it is set to 'TRUE'. This may be useful wen using this function to help simulate the test statistic.

#### Author(s)

Andrew Hart and Servet Martínez

#### **References**

Hart, A.G. and Martínez, S. (2011) Statistical testing of Chargaff's second parity rule in bacterial genome sequences. *Stoch. Models* 27(2), 1–46.

# See Also

[chargaff0.test](#page-10-1), [chargaff2.test](#page-14-1), [agct.test](#page-5-1), [ag.test](#page-3-1), [chargaff.gibbs.test](#page-8-1)

#### Examples

#Demonstration on real bacterial sequence data(nanoarchaeum) chargaff1.test(nanoarchaeum)

```
#Simulate synthetic DNA sequence that does not satisfy Chargaff's second parity rule
trans.mat <- matrix(c(.4, .1, .4, .1, .2, .1, .6, .1, .4, .1, .3, .2, .1, .2, .4, .3),
ncol=4, byrow=TRUE)
seq <- simulateMarkovChain(500000, trans.mat, states=c("a", "c", "g", "t"))
chargaff1.test(seq)
```
<span id="page-13-0"></span>

<span id="page-14-1"></span><span id="page-14-0"></span>

Performs the matrix test of Chargaff's second parity rule (CSPR) for dinucleotides proposed in Hart and Martínez (2011).

# Usage

```
chargaff2.test(x, alg=c("table", "simulate", "upper"), n, no.p.value=FALSE)
```
#### Arguments

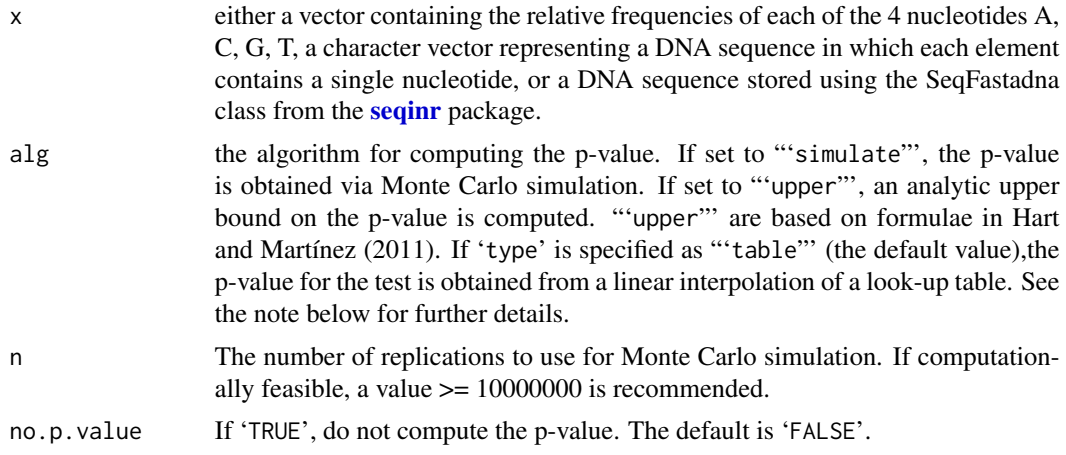

# Details

This function performs a test of Chargaff's second parity rule for dinucleotides based on a 4X4 stochastic matrix  $\hat{P}$  estimated from the empirical dinucleotide distribution of a genomic sequence . The  $a, b$ ) entry of  $\hat{P}$  gives the empirical probability (relative frequency) that a nucleotide a is followed by a nucleotide  $b$  in the sequence. The test is set up as follows:

 $H_0$ : the sequence (or matrix  $\hat{P}$ ) does not comply with CSPR for dinucleotides  $H_1$ : the sequence (or matrix  $\hat{P}$ ) complies with CSPR for dinucleotides

# Value

A list with class "htest.ext" containing the following components:

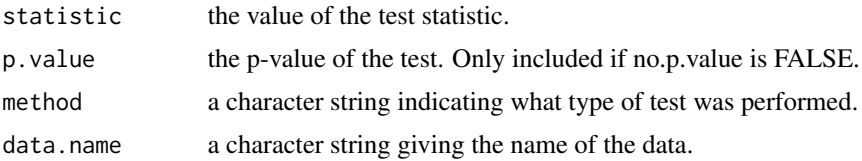

<span id="page-15-0"></span>16 chargaff2.test

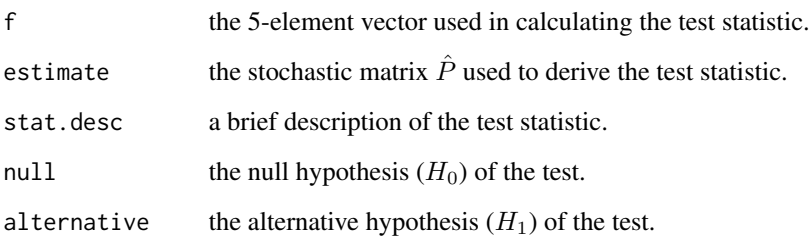

# Note

Currently, the look-up table that is employed when 'alg' is set to "'table"' does not provide an accurate p-value when the statistic is smaller than 0.05899. Care should be taken when adjusting p-values for multiple testing.

The algebraically computed upper bound on the p-value obtained when 'alg' is set to "'upper"' is not very tight and not suitable for real- world applications.

'no.p.value' suppresses computation of the p-value when it is set to 'TRUE'. This may be useful wen using this function to help simulate the test statistic.

# Author(s)

Andrew Hart and Servet Martínez

#### References

Hart, A.G. and Martínez, S. (2011) Statistical testing of Chargaff's second parity rule in bacterial genome sequences. *Stoch. Models* 27(2), 1–46.

### See Also

[chargaff0.test](#page-10-1), [chargaff1.test](#page-12-1) [agct.test](#page-5-1), [ag.test](#page-3-1), [chargaff.gibbs.test](#page-8-1)

# **Examples**

#Demonstration on real bacterial sequence data(nanoarchaeum) chargaff2.test(nanoarchaeum)

#Simulate synthetic DNA sequence that does not satisfy Chargaff's second parity rule trans.mat  $\leq$  matrix(c(.4, .1, .4, .1, .2, .1, .6, .1, .4, .1, .3, .2, .1, .2, .4, .3), ncol=4, byrow=TRUE) seq <- simulateMarkovChain(500000, trans.mat, states=c("a", "c", "g", "t")) chargaff2.test(seq)

<span id="page-16-1"></span><span id="page-16-0"></span>

Tests if a set of data points is uniformly distributed over a specified interval [a,b].

# Usage

```
chisq.unif.test(x, bins=NULL, interval=c(0,1), min.bin.size=10, all.inside=TRUE,
rightmost.closed=TRUE, ...)
```
#### Arguments

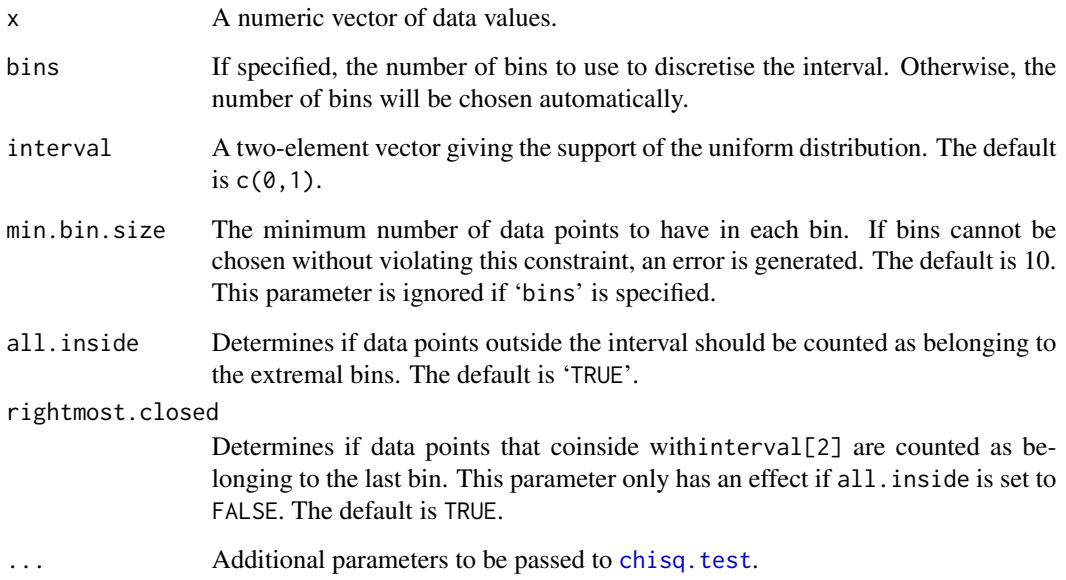

# Details

This function tests the fit of a set of data points to a uniform distribution on [a, b] by partitioning  $[a, b]$  into 'bins' bins, counting how many points fall in each bin and then testing that the points are equally distributed among the bins using Pearson's chi-squared test.

When 'bins' is not specified, its value is selected using the following heuristic. Let  $n$  be the number of data points. If  $n > 200$ , then 'bins' is set to 20. Otherwise, 'bins' is set to  $n/10$ . Next, while there is a bin containing fewer than 'min.bin.size' points in the resulting partition, 'bins' is decremented by one. This process stops either when 'bins' is equal to 1 or every bin contains at least 'min.bin.size' points.

# Value

A list with class "htest" containing the following components:

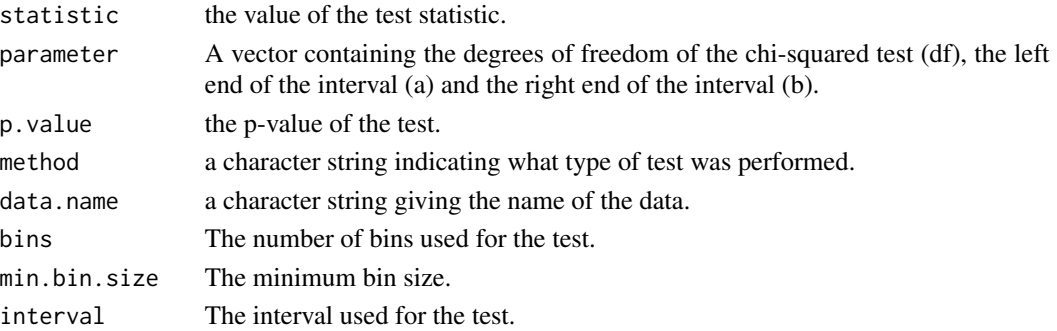

# Warning

The arguments 'all.inside' and 'rightmost.closed' are included for experimentation and should be altered with caution.

# Author(s)

Andrew Hart and Servet Martínez

#### See Also

[chisq.test](#page-0-0), [findInterval](#page-0-0), [ks.unif.test](#page-28-1)

# Examples

#Generate an IID uniform(0,1) sequence u <- runif(1000) chisq.unif.test(u)

<span id="page-17-1"></span>complement *Complement of a DNA/RNA Sequence*

#### Description

Compute the complement of a DNA or RNA sequence.

#### Usage

```
## Default S3 method:
complement(x, content=c("dna", "rna"),
case=c("lower", "upper", "as is"), ...)
## S3 method for class 'SeqFastadna'
complement(x, ...)
## S3 method for class 'list'
complement(x, ...)
```
<span id="page-17-0"></span>

# <span id="page-18-0"></span>complement 19

#### **Arguments**

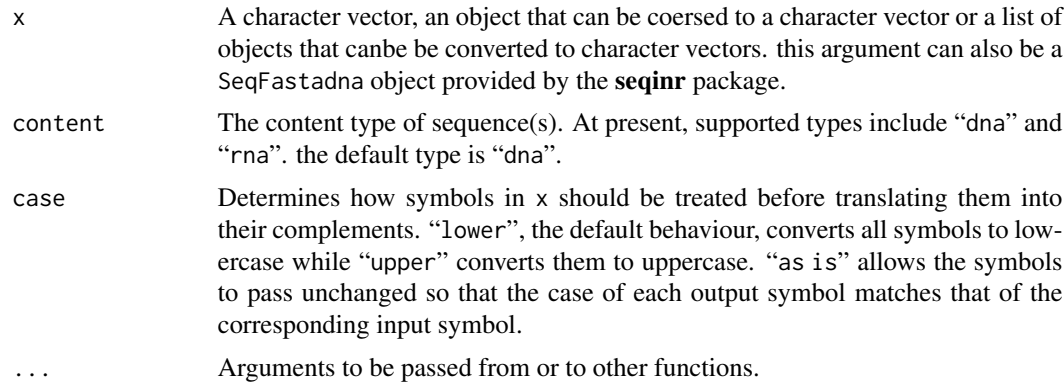

# Details

If x is a SeqFastadna object or a character vector in which each element is a single nucleobase, then it represents a single sequence and its complementary sequence will be returned in the same form.

On the other hand, if  $x$  is a vector of character strings, each of which represents a nucleic sequence, then the result will bea a character vector in which each element contains the complement of the corresponding element in x as a character string.

# Value

According to the input x, a character vector, SeqFastadna object or list containing the complement(s) of the sequence(s) in x.

#### Author(s)

Andrew Hart and Servet Martínez

#### See Also

[reverseComplement](#page-42-1)

### Examples

```
complement("actg")
complement(c("t", "g", "a"))
```

```
#List of sequences
some.dna <- list("atgcgtcgttaa", c("g", "t", "g", "a", "a", "a"))
complement(some.dna)
```

```
#RNA sequence example
complement(c("a", "u", "g"), content="rna")
```

```
#Examples of lowercase, uppercase and as-is conversion
mixed.case <- c("t", "G", "g", "C", "a")
complement(mixed.case)
```

```
complement(mixed.case, case="upper")
complement(mixed.case, case="as is")
```
<span id="page-19-1"></span>cylinder.counts *Count Cylinders (Fixed-Offset Patterns) in Character Vectors*

#### **Description**

Count fixed tuples of not necessarily adjacent symbols/elements in a character vector.

#### Usage

```
cylinder.counts(x, cylinder, case=c("lower", "upper", "as is"), circular=TRUE)
```
#### Arguments

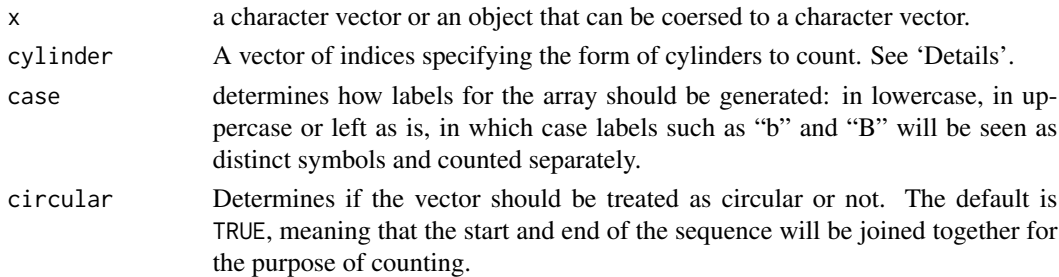

#### Details

cylinder represents a set of symbol patterns that one wishes to count in the sequence x. For example, if cylinder is  $c(1,3,5)$ , then this function will count occurrences of all patterns of the form 'u.v.w', where 'u', 'v' and 'w' can be any symbol present in x and . stands for a symbol whose value is not relevant to the pattern.

Suppose that x is a sequence of the nucleotides a, c, g and t. Then, cylinder=1:2 will count the occurrences of all 16 dinucleotides: aa, ac, ag, at, ca, cc, . . . . In contrast, cylinder=c(1,3) will counts 16 sets of trinucleotides:  $a.a$ ,  $a.a$ ,  $c.a$ ,  $a.f$ ,  $c.a$ ,  $c.a$ ,  $c.f$ ,  $c.g$ ,  $\dots$ . the dot "." stands for any nucleotide, so that a.c represents the set aac, acc, agc, atg. In both of these examples, a  $4 \times 4$ array of counts will be produced, but in the first case the array will represent counts of dinucleotides, while in the second case it will represent counts of groups of trinucleotides.

If circular is TRUE, the vector x is treated as circular so that the some of all the counts in the resulting array is equal to the length of the vector and the sums across all dimentions of the array are equivalent, that is: writing

```
counts <-cylinder.counts(x,cylinder=c(1,3,5))
for some character sequence x, then
apply(counts,1,sum), apply(counts,2,sum) and apply(counts,3,sum)
will all be identical.
```
On the other hand, if circular is FALSE, the sum of all the entries in the counts array will be less than the length of the vector and there will be a discrepancy between the sums over the various dimensions.

<span id="page-19-0"></span>

#### <span id="page-20-0"></span>cylinder.counts 21

# Value

An *n*-dimensional array of counts, where *n* is the length of cylinder.

#### Note

[table](#page-0-0)is more efficient (by almost a factor of 2) at computing the counts of cylinders of length 1, whereas cylinder.counts is faster and uses less memory than for cylinders of length greater than 1.

# Author(s)

Andrew Hart and Servet Martínez

#### See Also

[pair.counts](#page-36-1), [triple.counts](#page-46-1), [quadruple.counts](#page-38-1), [array2vector](#page-7-1), [table2vector](#page-7-2)

#### Examples

```
#Generate an IID uniform DNA sequence
seq <- simulateMarkovChain(5000, matrix(0.25, 4, 4), states=c("a","c","g","t"))
cylinder.counts(seq, 1) #essentially the same as unclass(table(seq))
cylinder.counts(seq, 1:5) #counts of all 5-mers in the sequence
#counts of all patterns of the form a.b where a and b represent
#specific symbols and . denotes an arbitrary symbol.
pat <- cylinder.counts(seq, c(1, 3))
#For example, pat["a","c"] gives the number of times that any of
#the following 4 words appears in the sequence: aac, acc, agc, atc.
identical(cylinder.counts(seq, c(1,3)), apply(cylinder.counts(seq, 1:3), c(1, 3), sum))
##some relationships between cylinder.counts and other functionns
identical(cylinder.counts(seq, 1:2), pair.counts(seq))
identical(cylinder.counts(seq, 1:3), triple.counts(seq))
identical(cylinder.counts(seq, 1:4), quadruple.counts(seq))
#The following relationship means that counts on circular sequences are
#invariant under translationn
identical(cylinder.counts(seq, 1:6), cylinder.counts(seq, 10:15))
#Treating seq as non circular, most of the preceding relationships continue to hold
identical(cylinder.counts(seq, 1:2, circular=FALSE),
 pair.counts(seq, circular=FALSE))
identical(cylinder.counts(seq, 1:3, circular=FALSE),
triple.counts(seq, circular=FALSE))
identical(cylinder.counts(seq, 1:4, circular=FALSE),
 quadruple.counts(seq, circular=FALSE))
#The following relationship no longer holds; that is, non-circular counts
#are not invariant under translation.
identical(cylinder.counts(seq, 1:6, circular=FALSE),
 cylinder.counts(seq, 10:15, circular=FALSE))
```
<span id="page-21-1"></span><span id="page-21-0"></span>

Tests for a trend in a data series by comparing the number of positive differences between successive elements in the series to the number expected in an i.i.d. series.

#### Usage

```
diffsign.test(x)
```
#### Arguments

x a numeric vector or univariate time series.

### Details

Perform a test for trend based on the signs of successive differences in a data series. #this function counts the number of positive successive differences in the data, standardises #it to have mean 0 and variance 1 and asymptotically tests it against a standard normal distribution. the test statistic is:

 $D = (pd - mu)/sigma$ , where pd is the number of positive differences in the data series,  $mu = (n-1)/2$ , sigma =  $sqrt((n+1)/12)$  and n is the number of points in the data series.

The test is set up as follows:

 $H_0$ : the data series is i.i.d. (not trending)  $H_1$ : the data series is not i.i.d. (trending)

# Value

A list with class "htest" containing the following components:

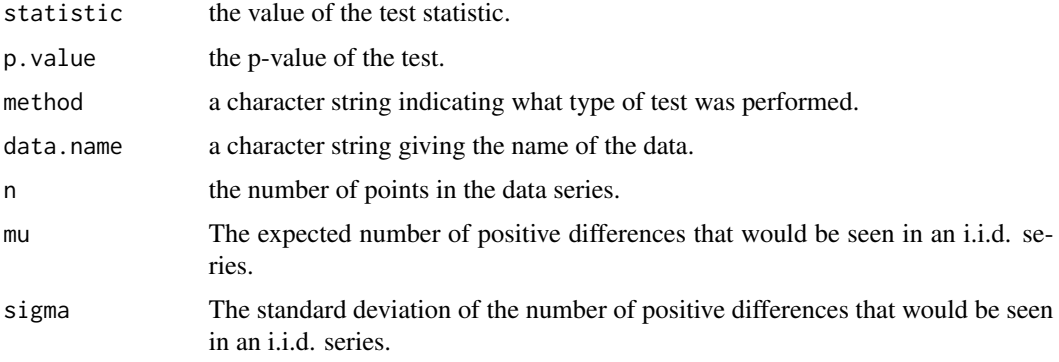

# <span id="page-22-0"></span>diid.disturbance 23

# Note

Missing values are not handled.

Points followed by a point having the exact same value are removed from the data series before computing the test statistic.

This test is useful for detecting linear trends in data series.

# Author(s)

Andrew Hart and Servet Martínez

#### References

Brockwell, Peter J., Davis, Richard A. (2002) *Introduction to Time Series and Forecasting*. Springer Texts in Statistics, Springer-Verlag, New York.

#### See Also

[turningpoint.test](#page-47-1), [rank.test](#page-39-1), [lb.test](#page-29-1) [markov.test](#page-31-1), [diid.test](#page-23-1),

# Examples

```
#Generate an IID standard normal sequence
n <- rnorm(1000)
diffsign.test(n)
```
<span id="page-22-1"></span>diid.disturbance *Construct feasible Random Noise Generating a Bernoulli Process*

# Description

Produces a sequence of random noise which would generate an observed sequence of finite symbols provided that the sequence of symbols results from a Bernoulli process.

#### Usage

```
diid.disturbance(x, random = TRUE, estimates = FALSE)
```
### Arguments

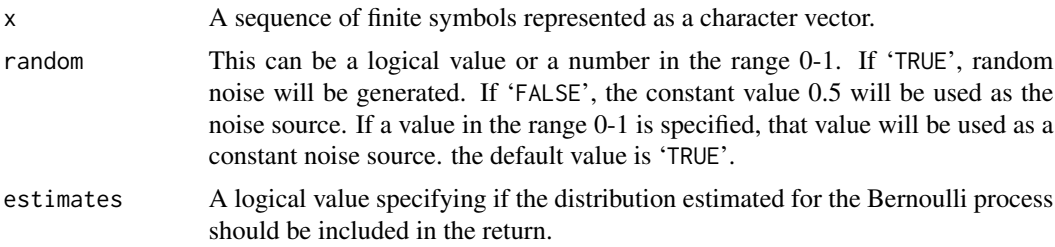

# <span id="page-23-0"></span>Value

If 'estimates' is 'TRUE', returns a list containing the following components:

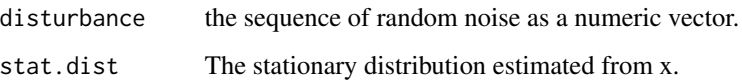

Otherwise, if 'estimate' is 'FALSE', returns the sequence of random noise as a numeric vector.

# Author(s)

Andrew Hart and Servet Martínez

# See Also

[markov.test](#page-31-1), [diid.test](#page-23-1), [markov.disturbance](#page-30-1)

<span id="page-23-1"></span>diid.test *A Test for a Bernoulli Scheme (IID Sequence)*

# Description

Tests whether or not a data series constitutes a Bernoulli scheme, that is, an independent and identically distributed (IID) sequence of symbols, by inferring the sequence of IID U(0,1) random noise that might have generated it.

# Usage

diid.test(x, type =  $c("lb", "ks")$ , method = "holm", lag = 20, ...)

# Arguments

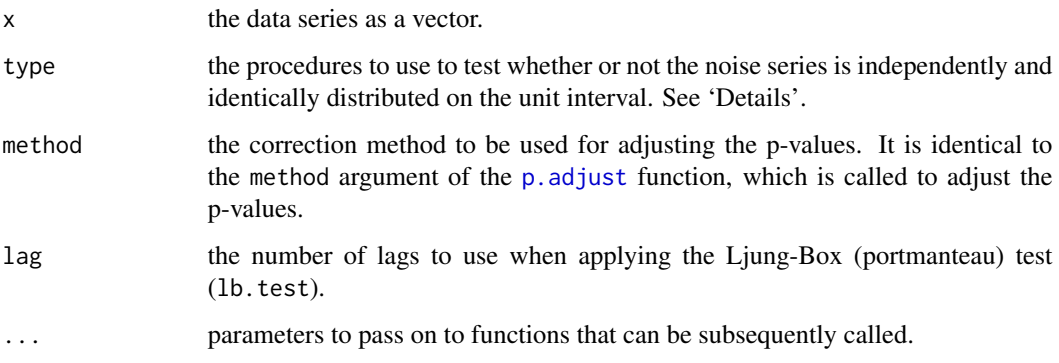

#### <span id="page-24-0"></span>diid.test 25

# Details

This function tests if a symbolic sequence is a Bernoulli scheme, that is, independently and identically distributed (IID). It does this by reverse- engineering the sequence to obtain a sample of the kind of output from a pseudo- random number generator that would have produced the observed sequence if it had been generated by simulating an IID sequence. The sample output is then tested to see if it is an independent and identically distributed siequence of uniform numbers in the range 0-1. this involves the application of at least two tests, one for independence and another for uniformity over the unit interval. One concludes that the sequence is IID if the sample output passes the tests (that is, all null hypotheses are accepted) and not IID otherwise.

The test is set up as follows:

 $H_0$ : the sequence is IID

 $H_1$ : the sequence is not IID

To simplify the use of the test, correction for multiple testing is carried out, which yields a single adjusted p- value. If this p-value is less than the significance level established for the test procedure, the null hypothesis of Markovianness is rejected. Otherwise, the null hypothesis should be accepted.

To correctly apply the test, use the type argument to specify at least one test of independence and one test of uniformity from the options displayed in the following table.

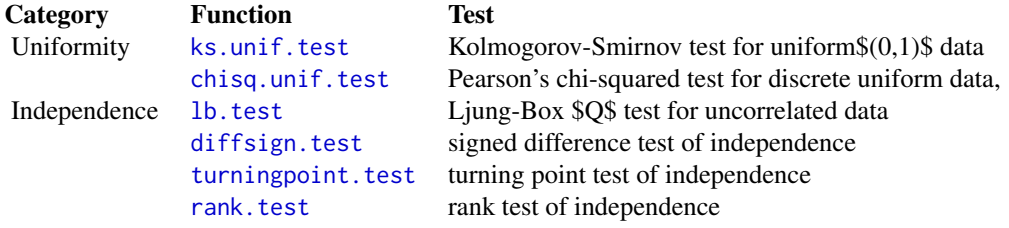

If type is not specified, lb. test and ks.unif. test are used by default.

As this procedure performs multiple tests in order to assess if the sequence is IID, it is necessary to adjust the p-values for multiple testing. By default, the Holm-Bonferroni method (holm) is used to correct for multiple testing, but this can be overridden via the method argument. The adjusted p-values are displayed when the result of the test is printed.

The smallest adjusted p-value constitutes the overall p-value for the test. If this p-value is less than the significance level fixed for the test procedure, the null hypothesis of the sequence beingIID is rejected. Otherwise, the null hypothesis should be accepted.

# Value

A list with class "multiplehtest" containing the following components:

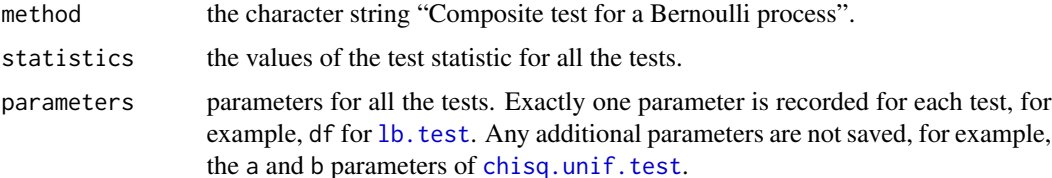

<span id="page-25-0"></span>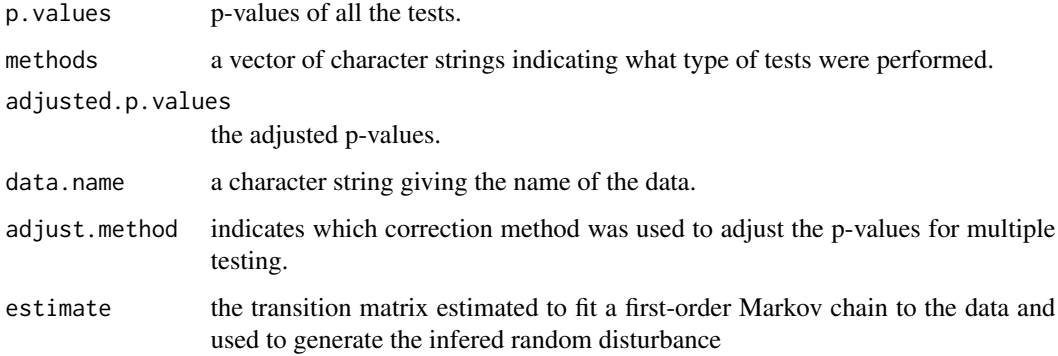

#### Note

.

Sometimes, a warning message advising that ties should not be present for the Kolmogorov-Smirnov test can arise when analysing long sequences. If you do receive this warning, it means that the results of the Kolmogorov-Smirnov test ([ks.unif.test](#page-28-1)) should not be trusted. In this case, Pearson's chi-squared test ([chisq.unif.test](#page-16-1)) should be used instead of the Kolmogorov-Smirnov test.

#### Author(s)

Andrew Hart and Servet Martínez

# References

Although This test procedure is unpublished, it is derived by making appropriate modifications to the test for first-order Markovianness described in the following two references.

Hart, A.G. and Martínez, S. (2011) Statistical testing of Chargaff's second parity rule in bacterial genome sequences. *Stoch. Models* 27(2), 1–46.

Hart, A.G. and Martínez, S. (2014) Markovianness and Conditional Independence in Annotated Bacterial DNA. *Stat. Appl. Genet. Mol. Biol.* 13(6), 693-716. arXiv:1311.4411 [q-bio.QM].

#### See Also

[diid.disturbance](#page-22-1), [markov.test](#page-31-1), [ks.unif.test](#page-28-1), [chisq.unif.test](#page-16-1), [diffsign.test](#page-21-1), [turningpoint.test](#page-47-1), [rank.test](#page-39-1), [lb.test](#page-29-1)

#### Examples

```
#Generate an IID uniform DNA sequence
seq <- simulateMarkovChain(5000, matrix(0.25, 4, 4), states=c("a","c","g","t"))
diid.test(seq)
```
<span id="page-26-1"></span><span id="page-26-0"></span>Make a DNA/RNA sequence unambiguous by stripping out all symbols that do **not** uniquely specify nucleic acids. In other words, remove all symbols other than a's, c's, g's, t's or u's from the sequence.

#### Usage

```
## Default S3 method:
disambiguate(x, case=c("lower", "upper", "as is"), ...)
## S3 method for class 'SeqFastadna'
disambiguate(x, ...)
## S3 method for class 'list'
disambiguate(x, ...)
```
# Arguments

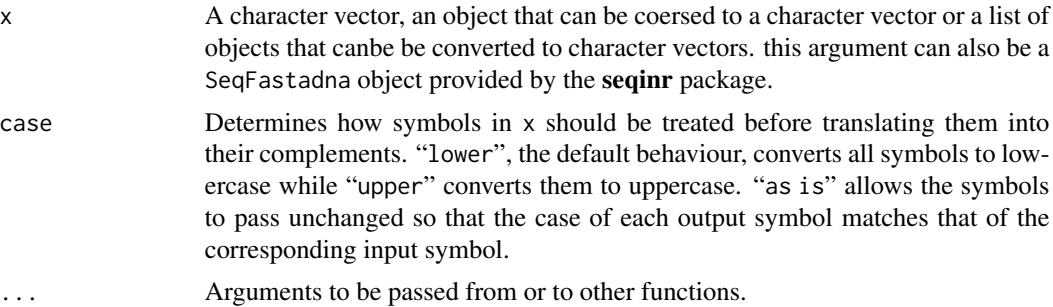

# Details

If  $x$  is a SeqFastadna object or a character vector in which each element is a single nucleobase, then it represents a single sequence. It will be made unambiguous and returned in the same form.

On the other hand, if x is a vector of character strings, each of which represents a nucleic sequence, then the result will bea a character vector in which each element contains the unambiguous sequence corresponding to the element in x as a character string.

# Value

According to the input x, a character vector, SeqFastadna object or list containing the completely unambiguous sequence(s) in x.

#### Author(s)

Andrew Hart and Servet Martínez

<span id="page-27-1"></span><span id="page-27-0"></span>estimateMarkovChain *Fit a first-Order Markov Chain to a Sequence of Finite Symbols*

### Description

Estimates the transition matrix and stationary distribution of a first-order Markov chain from an observed sequence of symbols.

#### Usage

```
estimateMarkovChain(x, circular=TRUE)
```
# Arguments

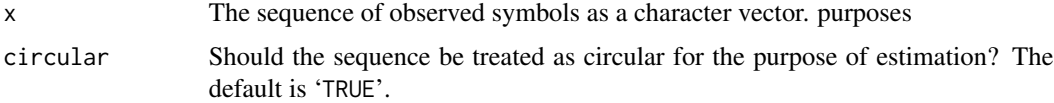

#### Value

A list with class 'FiniteStateMarkovChain' having the following components:

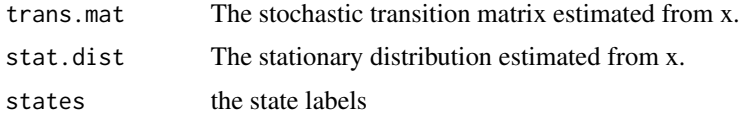

#### Author(s)

Andrew Hart and Servet Martínez

# See Also

[markov.test](#page-31-1), [markov.disturbance](#page-30-1), [simulateMarkovChain](#page-45-1)

# Examples

```
#Obtain a random 3 x 3 stochastic matrix with rows and columns labelled "A", "B", "C"
mat <- rstochmat(3, labels=c("A", "B", "C"))
mat
```
#Simulate a Markov chain of length 500 using mat as the transition matrix seq <- simulateMarkovChain(500, mat)

#Estimate mat and the stationary distribution for the Markov chain which generated seq estimateMarkovChain(seq)

<span id="page-28-1"></span><span id="page-28-0"></span>

Uses ks.test to test that a data vector is uniform on the unit interval. ks.unif.test(x) is merely convenient shorthand for ks.test(x,punif).

# Usage

ks.unif.test(x)

# Arguments

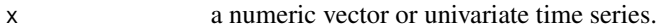

# Value

A list with class "htest" containing the following components:

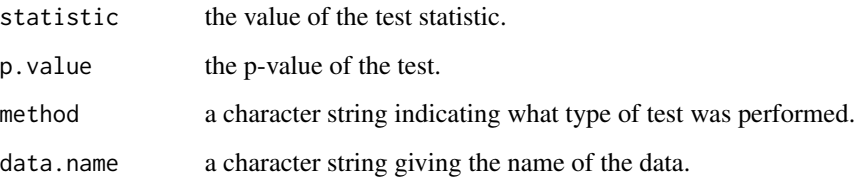

# Author(s)

Andrew Hart and Servet Martínez

# See Also

[chisq.unif.test](#page-16-1), [markov.test](#page-31-1), [diid.test](#page-23-1)

# Examples

```
#Generate an IID uniform(0,1) sequence
u <- runif(1000)
ks.unif.test(u)
```
<span id="page-29-1"></span><span id="page-29-0"></span>

This function is a convenient wrapper for using Box.test to perform the Ljung- Box Q test of uncorrelated data without having to specify 'type'. In other words, lb.test(x,...) is equivalent to Box.test(x,type="Ljung-Box",...).

#### Usage

 $lb.test(x, ...)$ 

# Arguments

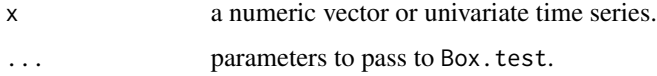

# Value

A list with class "htest" containing the following components:

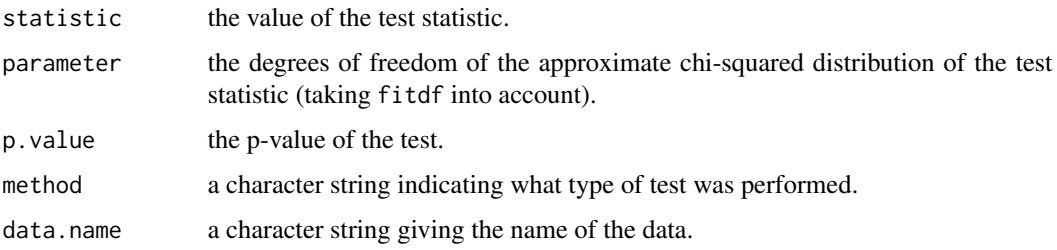

# Author(s)

Andrew Hart and Servet Martínez

## See Also

[Box.test](#page-0-0), [markov.test](#page-31-1), [diid.test](#page-23-1) [diffsign.test](#page-21-1), [turningpoint.test](#page-47-1), [rank.test](#page-39-1)

## Examples

```
#Generate an IID standard normal sequence
n <- rnorm(1000)
lb.test(n)
```
<span id="page-30-1"></span><span id="page-30-0"></span>markov.disturbance *Construct feasible Random Noise Generating a First-Order Markov Chain*

# Description

Produces a sequence of random noise which would generate an observed sequence of finite symbols provided that the sequence of symbols results from a first-order Markov chain.

# Usage

```
markov.disturbance(x, chain = NULL, random = TRUE, bandwidth = 1,
estimates = is.null(chain))
```
### Arguments

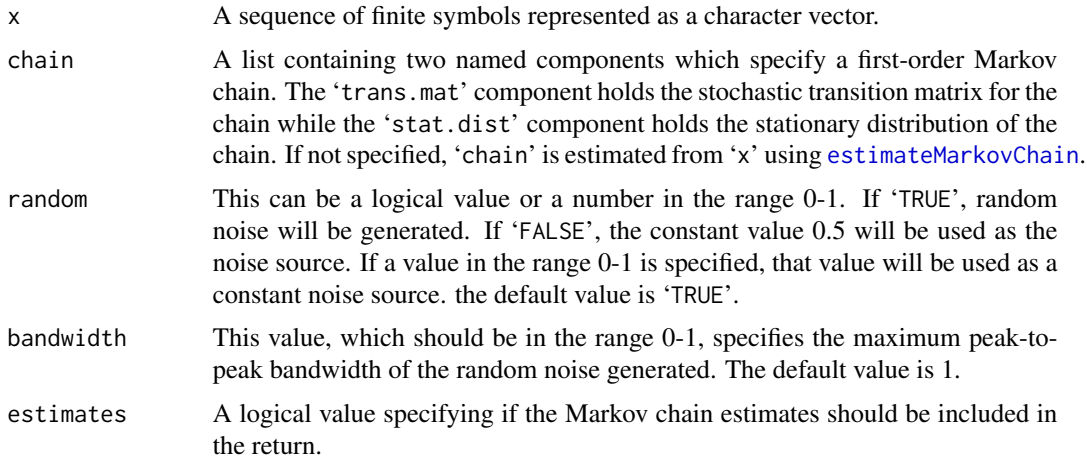

#### Value

If 'estimates' is 'TRUE', returns a list containing the following components:

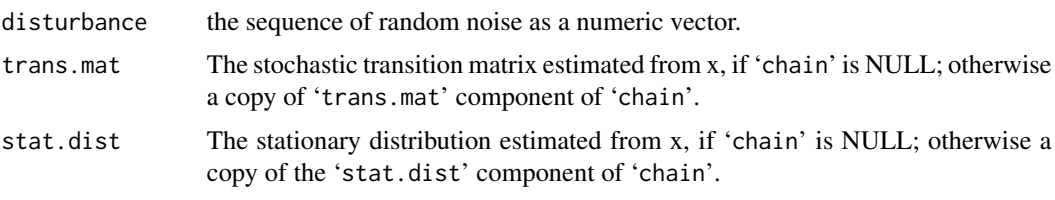

Otherwise, if 'estimate' is 'FALSE', returns the sequence of random noise as a numeric vector.

# Author(s)

Andrew Hart and Servet Martínez

<span id="page-31-0"></span>[markov.test](#page-31-1), [diid.test](#page-23-1), [diid.disturbance](#page-22-1)

#### <span id="page-31-1"></span>markov.test *A Test for First-Order Markovianness*

#### Description

Performs a test for first-order Markovianness of a data series by inferring the sequence of i.i.d.  $U(0,1)$  random noise that might have generated it.

#### Usage

```
markov.test(x, type = c("lb", "ks"), method = "holm", lag = 20, ...)
```
#### Arguments

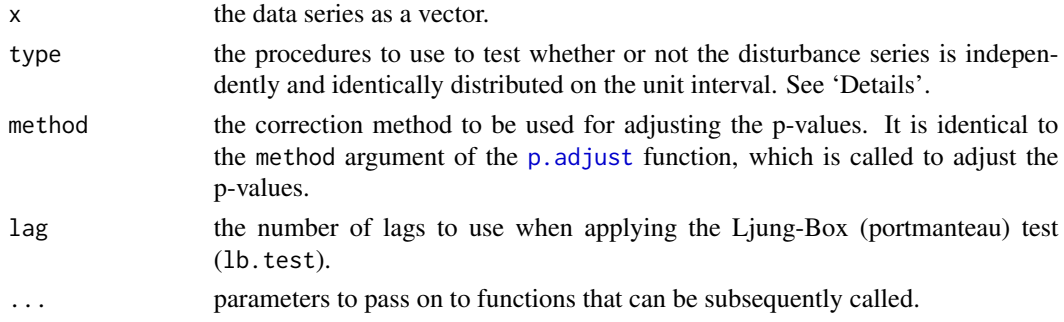

#### Details

This function tests a symbolic sequence for first-order Markovianness (also known as the Markov property). It does this by reverse-engineering the sequence to obtain a sample of the kind of output from a pseudo-random number generator that would have produced the observed sequence if it had been generated by simulating a Markov chain .The sample output is then tested to see if it is an independent and identically distributed siequence of uniform numbers in the range 0-1. this involves the application of at least two tests, one for independence and another for uniformity over the unit interval. One concludes that the sequence is Markovian if the sample output passes the tests (that is, all null hypotheses are accepted) and non-Markovian otherwise.

The test is set up as follows:

- $H_0$ : the sequence is first-order Markov
- $H_1$ : the sequence is not first-order Markov

To simplify the use of the test, correction for multiple testing is carried out, which yields a single adjusted p- value. If this p-value is less than the significance level established for the test procedure, the null hypothesis of Markovianness is rejected. Otherwise, the null hypothesis should be accepted.

To correctly apply the test, use the type argument to specify at least one test of independence and one test of uniformity from the options displayed in the following table.

#### <span id="page-32-0"></span>markov.test 33

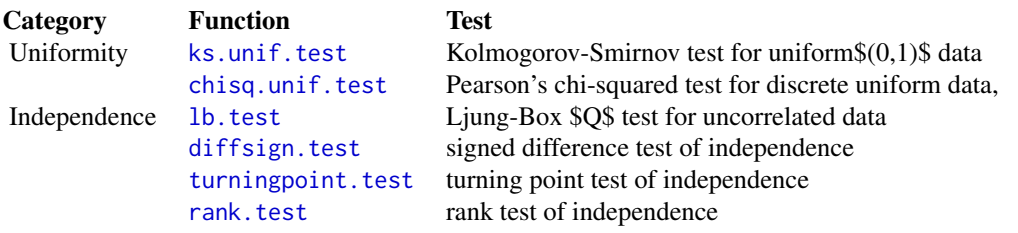

If type is not specified, lb. test and ks.unif. test are used by default.

As this procedure performs multiple tests in order to assess if the sequence has a Markovian dependence structure, it is necessary to adjust the p-values for multiple testing. By default, the Holm-Bonferroni method (holm) is used to correct for multiple testing, but this can be overridden via the method argument. The adjusted p-values are displayed when the result of the test is printed.

The smallest adjusted p-value constitutes the overall p-value for the test. If this p-value is less than the significance level fixed for the test procedure, the null hypothesis of first-order Markovianness is rejected. Otherwise, the null hypothesis should be accepted.

#### Value

A list with class "multiplehtest" containing the following components:

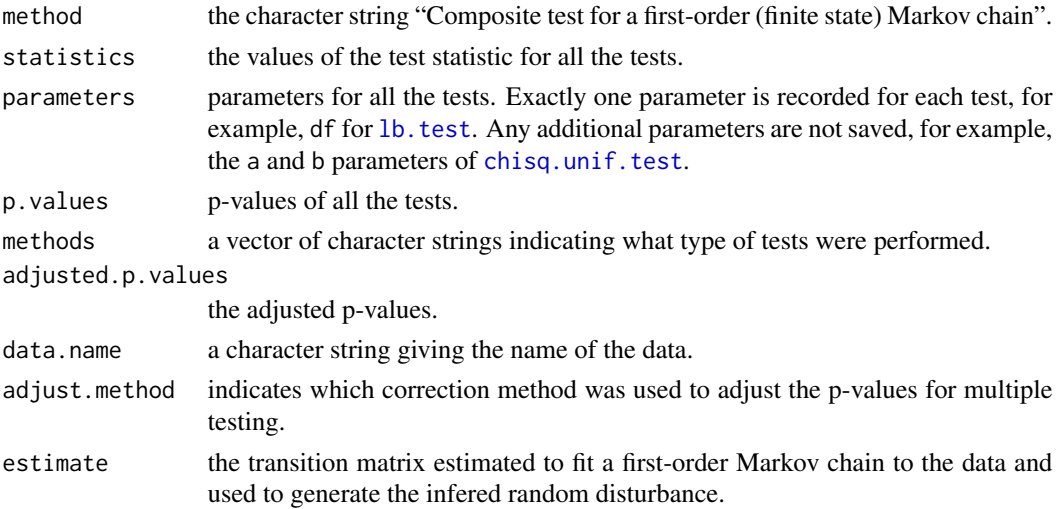

# Note

Sometimes, a warning message advising that ties should not be present for the Kolmogorov-Smirnov test can arise when analysing long sequences. If you do receive this warning, it means that the results of the Kolmogorov-Smirnov test (ks. unif.test) should not be trusted. In this case, Pearson's chi-squared test ([chisq.unif.test](#page-16-1)) should be used instead of the Kolmogorov-Smirnov test.

# Author(s)

Andrew Hart and Servet Martínez

# <span id="page-33-0"></span>References

Hart, A.G. and Martínez, S. (2011) Statistical testing of Chargaff's second parity rule in bacterial genome sequences. *Stoch. Models* 27(2), 1–46.

Hart, A.G. and Martínez, S. (2014) Markovianness and Conditional Independence in Annotated Bacterial DNA. *Stat. Appl. Genet. Mol. Biol.* 13(6), 693-716. arXiv:1311.4411 [q-bio.QM].

# See Also

[markov.disturbance](#page-30-1), [diid.test](#page-23-1), [ks.unif.test](#page-28-1), [chisq.unif.test](#page-16-1), [diffsign.test](#page-21-1), [turningpoint.test](#page-47-1), [rank.test](#page-39-1), [lb.test](#page-29-1)

#### Examples

```
#Generate an IID uniform DNA sequence
seq <- simulateMarkovChain(5000, matrix(0.25, 4, 4), states=c("a","c","g","t"))
markov.test(seq)
```
Nanoarchaeum equitans Kin4-M Chromosome

*DNA sequence for the Nanoarchaeum equitans Kin4-M Chromosome*

#### <span id="page-33-1"></span>Description

This data set contains the DNA sequence for the chromosome of the *Nanoarchaeum equitans* Kin4- M bacteria. The Accession number for this sequence is NC\_005213.1.

#### Format

a [SeqFastadna](#page-0-0) object.

#### Source

The NCBI ftp server at ftp://ftp.ncbi.nlm.nih.gov in the /genomes/bacteria directory.

# See Also

# [pieris](#page-37-1)

#### Examples

```
data(nanoarchaeum)
pair.counts(nanoarchaeum)
```
<span id="page-34-1"></span><span id="page-34-0"></span>oligoProfile *Oligo Profiles and Oligo Profile Correlation Plots of Nucleotide Sequences*

# Description

Construct a k-mer oligo profile of a nucleotide sequence and print such a profile or its reverse complement. There is also a plot function for producing plots of the profile or its reverse complement and for comparing primary and complementary strand profiles.

#### Usage

```
oligoProfile(x, k, content=c("dna", "rna"),
case=c("lower", "upper", "as is"), circular=TRUE, disambiguate=TRUE,
plot=TRUE, ...)
## S3 method for class 'OligoProfile'
plot(x, which=1L, units=c("percentage", "count", "proportion"),
main=NULL, xlab=NULL, ylab=NULL, ...)
## S3 method for class 'OligoProfile'
print(x, which=1L, units=c("percentage", "count", "proportion"),
digits=switch(units, percentage=3L, count=NULL, proportion=3L), ...)
```
# Arguments

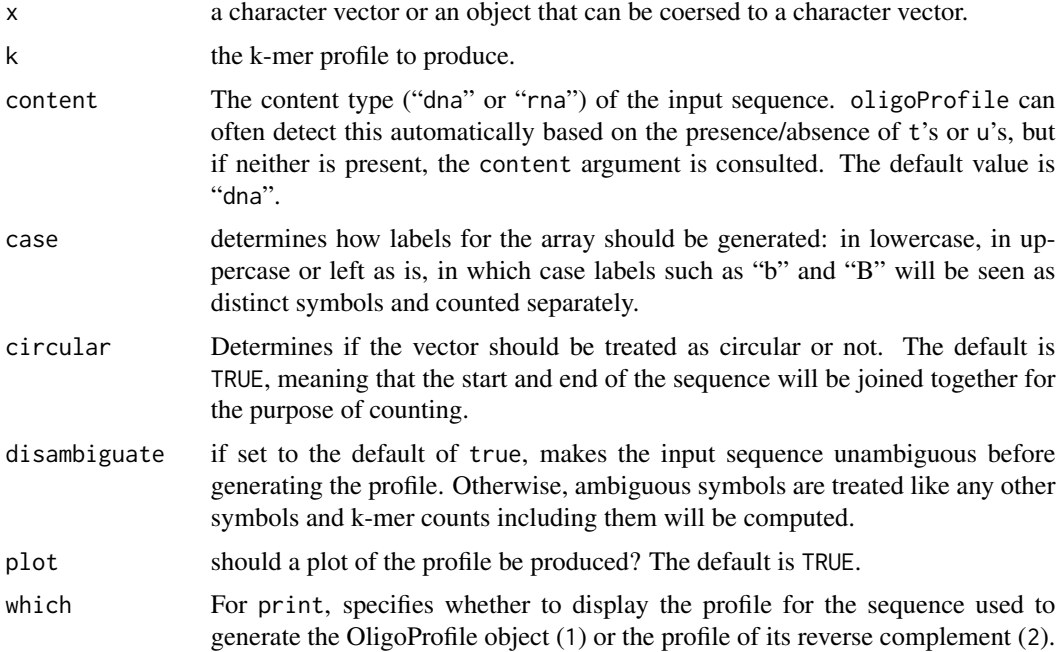

<span id="page-35-0"></span>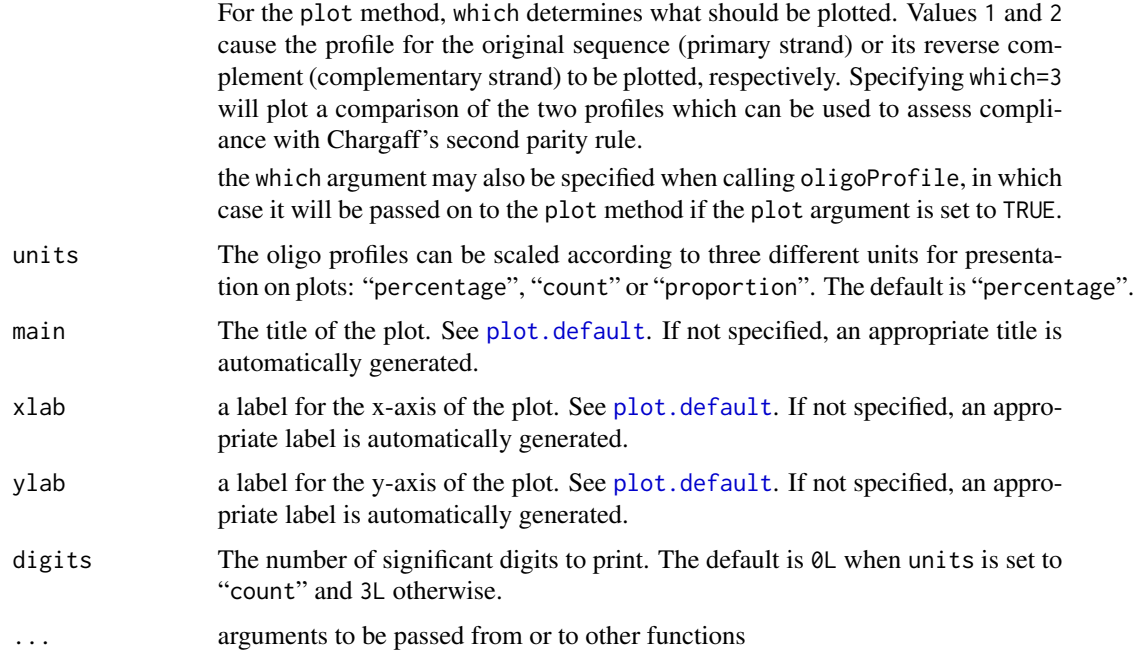

#### Details

This function returns the oligo profile for a sequence in an OligoProfile object, which is printed on screen if the plot parameter is FALSE. An oligo profile is simply the counts of all k-mers in a sequence for some specified value of k.

By default, oligoProfile produces a plot of the oligo profile expressed in terms of percentages. The plot argument determines if the plot should be generated or not and plotting parameters such as main, sub, etc., may be passed as arguments to the function when plot is TRUE.

The plot method, either called directly or indirectly via the oligoProfile function, can produce either the oligo profile of  $x$  (which = 1), the oligo profile of its reverse complement (which = 2), or an interstrand k-mer correlation plot comparing the k-oligo profile ofx with that of its reverse complement (which = 3). Such

Correlation plots effectively show the relationship between k-mers on the primary and complementary strands in a DNA duplex and can be used to assess compliance with CSPR. More precisely, one would conclude that a genomic sequence complies with CSPR if all the plotted points lie on a diagonal line running from the bottom-left corner to the top-right corner of the graph.

# Value

A list with class "OligoProfile" containing the following components:

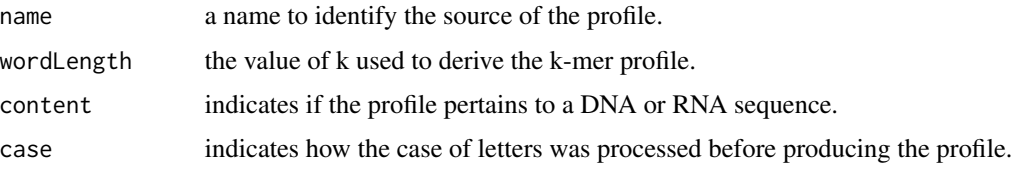

#### <span id="page-36-0"></span>pair.counts 37

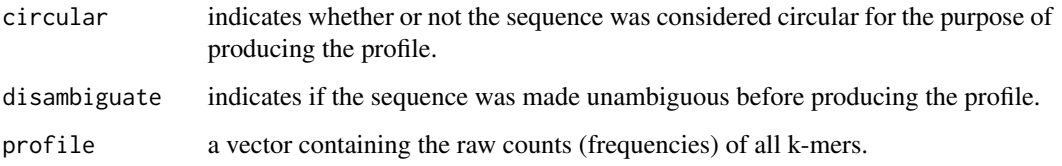

# Author(s)

Andrew Hart and Servet Martínez

# References

Albrecht-Buehler, G. (2006) Asymptotically increasing compliance of genomes with Chargaff's second parity rules through inversions and inverted transpositions. *PNAS* 103(47), 17828–17833.

# See Also

[pair.counts](#page-36-1), [triple.counts](#page-46-1), [quadruple.counts](#page-38-1), [cylinder.counts](#page-19-1), [array2vector](#page-7-1), [table2vector](#page-7-2), [disambiguate](#page-26-1)

#### Examples

```
data(nanoarchaeum)
#Get the 3-oligo profile of Nanoarchaeum without plotting it
nano.prof <- oligoProfile(nanoarchaeum, 3, plot=FALSE)
nano.prof #print oligo profile as percentages
print(nano.prof, units="count") #print oligo profile as counts
plot(nano.prof) #oligo profile plotted as percentages
plot(nano.prof, units="count") #plot it as counts
```
#plot the 2-oligo profile of Nanoarchaeum as proportions oligoProfile(nanoarchaeum, k=3, units="proportion")

<span id="page-36-1"></span>pair.counts *Count Pairs in Character Vectors*

# Description

Count pairs of adjacent symbols/elements in a character vector.

#### Usage

```
pair.counts(x, case=c("lower", "upper", "as is"), circular=TRUE)
```
#### <span id="page-37-0"></span>**Arguments**

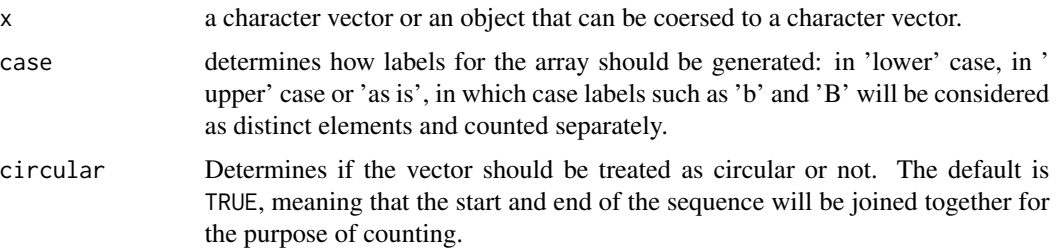

# Details

When circular is TRUE, the vector is treated as circular so that the some of all the counts in the resulting matrix is equal to the length of the vector and the row and column sums are equivalent. When circular is FALSE, the sum of all the entries in the counts matrix will be one less than the length of the vector and there will be a discrepancy between the row and column sums.

#### Value

A matrix of counts. The row and column labels correspond to the first and second element of each pair, respectively.

#### Author(s)

Andrew Hart and Servet Martínez

# See Also

[triple.counts](#page-46-1), [quadruple.counts](#page-38-1), [cylinder.counts](#page-19-1), [array2vector](#page-7-1), [table2vector](#page-7-2)

Pieris Rapae Granulovirus Genome

*DNA sequence for the Pieris Rapae Granulovirus Genome*

#### <span id="page-37-1"></span>Description

This data set contains the DNA sequence for the *Pieris rapae* granulovirus genome. The Accession number for this sequence is NC\_013797.1.

# Format

a [SeqFastadna](#page-0-0) object.

# Source

The NCBI ftp server at ftp://ftp.ncbi.nlm.nih.gov in the /genomes/viruses directory.

# <span id="page-38-0"></span>quadruple.counts 39

#### See Also

[nanoarchaeum](#page-33-1)

#### Examples

```
data(pieris)
pair.counts(pieris)
```
<span id="page-38-1"></span>quadruple.counts *Count Quadruplets in Character Vectors*

#### Description

Count 4-tuples of adjacent symbols/elements in a character vector.

# Usage

```
quadruple.counts(x, case=c("lower", "upper", "as is"), circular=TRUE)
```
# Arguments

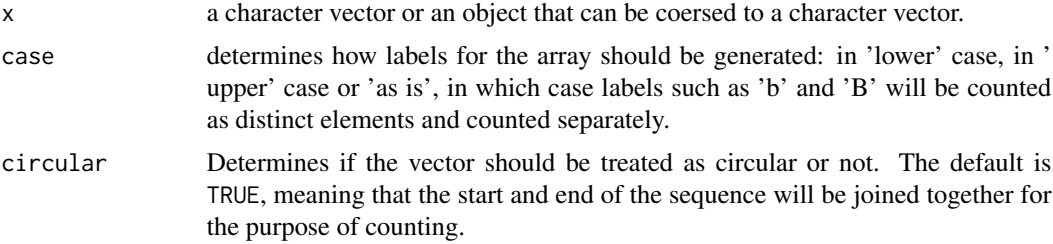

# Details

If circular is TRUE, the vector is treated as circular so that the some of all the counts in the resulting array is equal to the length of the vector and the sums across all dimentions of the array are equivalent, that is: if we write

q <-quadruple.counts(x)

for some character sequence x, then

 $apply(q,1,sum)$ ,  $apply(q,2,sum)$ ,  $apply(q,3,sum)$  and  $apply(q,4,sum)$ are all identical.

On the other hand, if circular is FALSE, the sum of all the entries in the counts array will be two less than the length of the vector and there will be a discrepancy between the sums over the various dimensions.

#### Value

A 4-dimensional array of counts. The labels of the  $i$ -th dimension correspond to the  $i$ -th item in each tuple, where  $i$  is either 1, 2, 3 or 4.

#### Author(s)

Andrew Hart and Servet Martínez

#### See Also

[pair.counts](#page-36-1), [triple.counts](#page-46-1), [cylinder.counts](#page-19-1), [array2vector](#page-7-1), [table2vector](#page-7-2)

<span id="page-39-1"></span>rank.test *The Rank Test of Statistical Independence*

#### Description

Test for a trend in a data series by comparing the number of increasing pairs in the series with the number expected in an i.i.d. series.

#### Usage

rank.test(x)

# Arguments

x a numeric vector or univariate time series.

# Details

Perform a test for trend based on the number of increasing ordered pairs in a data series. Consider pairs of the form  $(x(i), x(j))$ , where  $i \leq j$ . An increasing pair is any such pair for which  $x_i \leq x_j$ . This function counts the number of increasing pairs in the data, standardises it to have mean 0 and variance 1 and asymptotically tests it against a standard normal distribution. the test statistic is:

 $R = (pairs-mu)/sigma$ , where pairs is the number of increasing pairs in the data,  $mu = n*(n-1)/4$ , sigma = sqrt(n\*(n-1)\*(2\*n+5)/72) and n is the number of data points in the series.

The test is set up as follows:

 $H_0$ : the data series is i.i.d. (not trending)  $H_1$ : the data series is not i.i.d. (trending)

### Value

A list with class "htest" containing the following components:

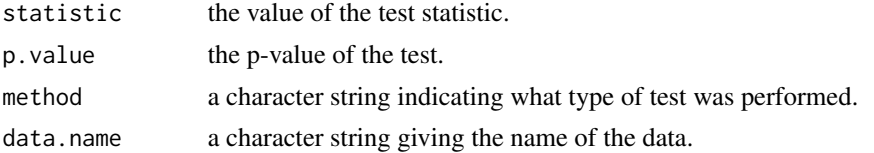

<span id="page-39-0"></span>

#### <span id="page-40-0"></span>rank.test 41

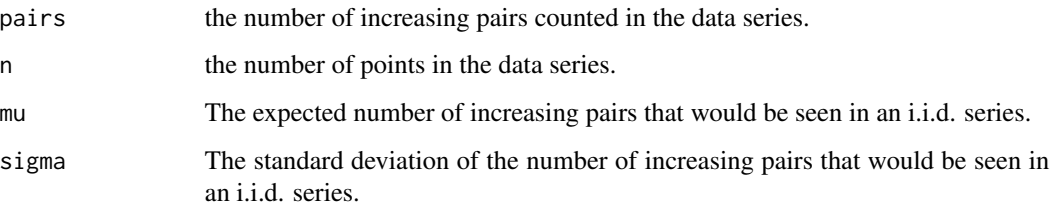

#### Warning

If the spgs shared object was successfully compiled with support for a 64-bit unsigned integer type, then the following line should yield the value 0:

rank.test(1:92683)\$pairs-2^32-55607

if not, then the package is only using 32-bit integer arithmetic for computing the rank test statistic and this will restrict rank.test to analysing series whose length is at most 92682. In this case, attempting to apply rank.test to a series longer than 92682 will result in a warning about an integer overflow having occurred and the results of the test should not be trusted.

#### Note

Missing values are not handled.

Points followed by a point having the exact same value are removed from the data series before computing the test statistic.

This test is useful for detecting linear trends in data series.

#### Author(s)

Andrew Hart and Servet Martínez

# References

Brockwell, Peter J., Davis, Richard A. (2002) *Introduction to Time Series and Forecasting*. Springer Texts in Statistics, Springer-Verlag, New York.

# See Also

[diffsign.test](#page-21-1), [turningpoint.test](#page-47-1), [lb.test](#page-29-1), [markov.test](#page-31-1), [diid.test](#page-23-1)

#### Examples

```
#Generate an IID standard normal sequence
n <- rnorm(1000)
rank.test(n)
```
<span id="page-41-1"></span><span id="page-41-0"></span>

Randomly generate a 4 X 4 stochastic matrix that satisfies Chargaff's second parity rule for dinucleotides.

#### Usage

```
rcspr2mat(labels=c("a", "c", "g", "t"))
```
#### Arguments

labels a vector of labels for the rows and columns of the matrix. By default, this is set to the set of four nucleotides a, c, g and t.

# Details

This function randomly generates Stochastic matrices of the form

$$
\left(\begin{array}{cccc}b_1&b_2&b_3&1-(b_1+b_2+b_3)\\zb_6&b_4&1-(zb_6+b_4+zb_3)&zb_3\\zb_5&1-(zb_5+b_4+zb_2)&b_4&zb_2\\1-(b_5+b_6+b_1)&b_5&b_6&b_1\end{array}\right)
$$

where  $b_1, \ldots, b_6$  are values in the interval  $(0,1)$  and z is a positive number.

Such matrices characterize sequences of DNA that comply with Chargaff's second parity rule for dinucleotides. See the reference for further information.

#### Value

A 4 X 4 stochastic matrix satisfying Chargaff's second parity rule. The rows and columns are labelled according to labels.

#### Note

This function is only intended for obtaining samples of matrices complying with CSPR. It doe snot sample uniformly from the set of all such matrices and hence is not appropriate for simulation experiments requiring uniformly drawn samples.

# Author(s)

Andrew Hart and Servet Martínez

# <span id="page-42-0"></span>reverseComplement 43

# References

Hart, A.G. and Martínez, S. (2011) Statistical testing of Chargaff's second parity rule in bacterial genome sequences. *Stoch. Models* 27(2), 1–46.

#### See Also

[rstochmat](#page-43-1)

<span id="page-42-1"></span>reverseComplement *Reverse Complement of a DNA/RNA Sequence*

#### Description

Compute the reverse complement of a DNA or RNA sequence.

# Usage

```
## Default S3 method:
reverseComplement(x, content=c("dna", "rna"), case=c("lower", "upper", "as is"), ...)
## S3 method for class 'SeqFastadna'
reverseComplement(x, ...)
## S3 method for class 'list'
reverseComplement(x, ...)
```
# **Arguments**

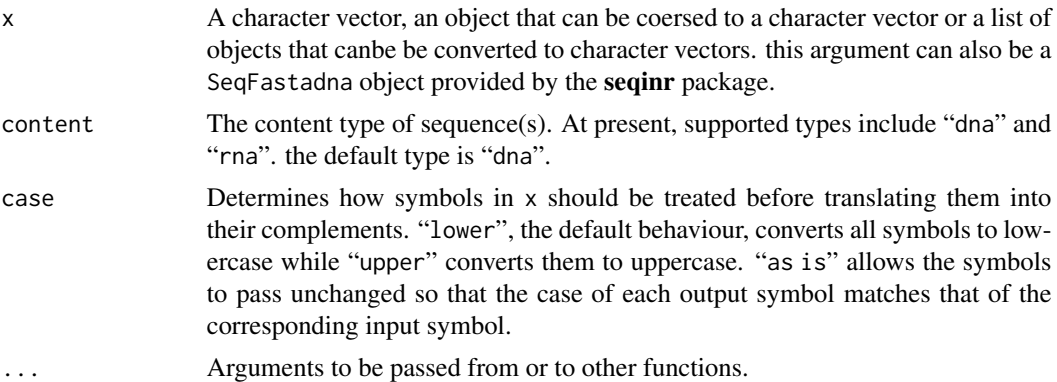

# Details

If x is a SeqFastadna object or a character vector in which each element is a single nucleobase, then it represents a single sequence and its reverse- complementary sequence will be returned in the same form.

On the other hand, if  $x$  is a vector of character strings, each of which represents a nucleic sequence, then the result will bea a character vector in which each element contains the reverse complement of the corresponding element in x as a character string.

# <span id="page-43-0"></span>Value

According to the input x, a character vector, SeqFastadna object or list containing the reverse complement(s) of the sequence(s) in  $x$ .

# Author(s)

Andrew Hart and Servet Martínez

# See Also

[complement](#page-17-1)

# Examples

```
reverseComplement("actg")
reverseComplement(c("t", "g", "a"))
```

```
#List of sequences
some.dna <- list("atgcgtcgttaa", c("g", "t", "g", "a", "a", "a"))
reverseComplement(some.dna)
```

```
#RNA sequence example
reverseComplement(c("a", "u", "g"), content="rna")
```

```
#Examples of lowercase, uppercase and as-is conversion
mixed.case <- c("t", "G", "g", "C", "a")
reverseComplement(mixed.case)
reverseComplement(mixed.case, case="upper")
reverseComplement(mixed.case, case="as is")
```
<span id="page-43-1"></span>rstochmat *Random Generation of Stochastic Matrices*

### Description

Randomly generates stochastic matrices.

#### Usage

rstochmat(n, labels)

#### Arguments

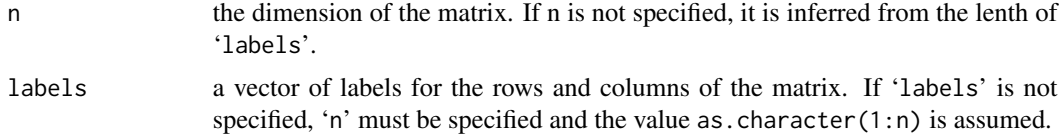

#### <span id="page-44-0"></span>rstochvec **45**

# Details

Stochastic matrices are non-negative matrices whose rows all sum to unity. This function uniformly generates samples from the set of  $n \times n$  stochastic matrices.

At least one of the arguments must be specified. The missing argument is infered from the other.

#### Value

An  $n \times n$  stochastic matrix with rows and columns labelled according to 'labels'.

# Author(s)

Andrew Hart and Servet Martínez

#### See Also

[rcspr2mat](#page-41-1), [estimateMarkovChain](#page-27-1), [simulateMarkovChain](#page-45-1)

#### Examples

rstochmat(4) rstochmat(3, c("a", "b", "c")) rstochmat(labels=c("r", "R"))

<span id="page-44-1"></span>rstochvec *Random Generation of Stochastic (Probability) Vectors*

#### Description

Randomly generate probability vectors, that is, non-negative vectors whose elements sum to unity.

#### Usage

```
rstochvec(n, labels)
```
#### Arguments

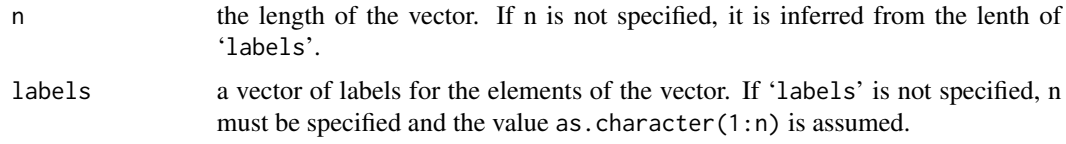

# Details

Stochastic (or probability) vectors are non-negative vectors that sum to unity. This function uniformly generates samples from the set of probability vector sof length  $n$ .

At least one of the arguments must be specified. The missing argument is infered from the other.

# <span id="page-45-0"></span>Value

A probability vector of length  $n$  with elements named according to 'labels'.

# Author(s)

Andrew Hart and Servet Martínez

# Examples

```
rstochvec(4)
rstochvec(3, c("a", "b", "c"))
rstochvec(labels=c("r", "R"))
```
<span id="page-45-1"></span>simulateMarkovChain *Simulate a first-Order Markov Chain*

#### Description

Simulates a first-order Markov chain.

# Usage

simulateMarkovChain(n, trans.mat, init.dist=NULL, states=colnames(trans.mat))

#### Arguments

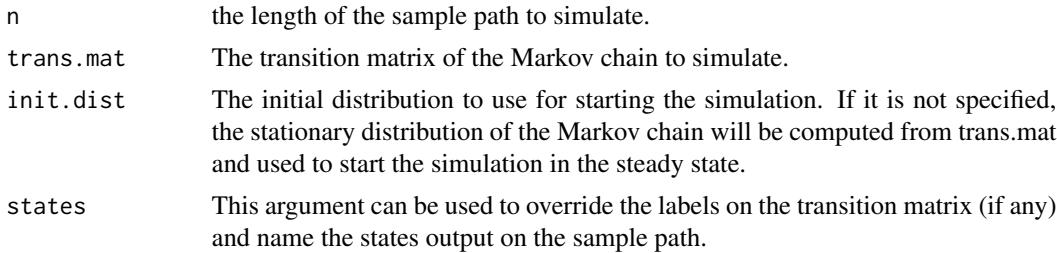

#### Details

'trans.mat' must be a stochastic matrix. It must either have both row and column names, in which case they must agree, or no row and column names at all. The row/column names will be used to label the states visited by the Markov chain in the sample path simulated. If 'states' is specified, it will be used to label the states of the Markov chain instead of the row/column names of 'trans.mat', in which the length of 'states' must agree with the dimension of 'trans.mat'. If 'trans.mat' has no row/column names and 'states' is not specified, then the states of the Markov chain will be labelled  $1, \ldots, n$ , where n is the dimension of 'trans.mat'.

#### Value

A vector of length n containing a realisation of the specified Markov chain.

# <span id="page-46-0"></span>triple.counts 47

#### Author(s)

Andrew Hart and Servet Martínez

# See Also

[estimateMarkovChain](#page-27-1), [rstochmat](#page-43-1), [rcspr2mat](#page-41-1)

# Examples

```
simulateMarkovChain(50, matrix(c(.8, .2, .2, .8), ncol=2))
simulateMarkovChain(50, rstochmat(3), states=c("yes", "no", "maybe"))
```
<span id="page-46-1"></span>triple.counts *Count Triplets in Character Vectors*

# Description

Count triples of adjacent symbols/elements in a character vector.

#### Usage

```
triple.counts(x, case=c("lower", "upper", "as is"), circular=TRUE)
```
# Arguments

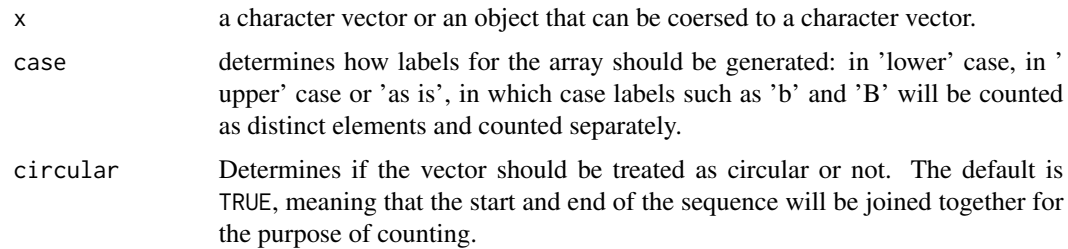

# Details

If circular is TRUE, the vector is treated as circular so that the some of all the counts in the resulting array is equal to the length of the vector and the sums across all dimentions of the array are equivalent, that is: if we write

t <-triple.counts(x) for some character sequence x, then  $apply(t,1,sum)$ ,  $apply(t,2,sum)$  and  $apply(t,3,sum)$ are all identical.

On the other hand, if circular is FALSE, the sum of all the entries in the counts array will be two less than the length of the vector and there will be a discrepancy between the sums over the various dimensions.

# <span id="page-47-0"></span>Value

A 3-dimensional array of counts. The labels of the  $i$ -th dimension correspond to the  $i$ -th element of each triple, where  $i$  is either 1, 2 or 3.

#### Author(s)

Andrew Hart and Servet Martínez

# See Also

[pair.counts](#page-36-1), [quadruple.counts](#page-38-1), [cylinder.counts](#page-19-1), [array2vector](#page-7-1), [table2vector](#page-7-2)

<span id="page-47-1"></span>turningpoint.test *The Turning Point Test of Statistical Independence*

# Description

Perform a test of statistical independence of a data series by comparing the number of turning points present in the series with the number of turning points expected to be present in an i.i.d. series.

# Usage

```
turningpoint.test(x)
```
#### Arguments

x a numeric vector or univariate time series.

#### Details

If the data is  $x[1], x[2], \ldots, x[n]$ , then there is a turning point at the point i if either  $x[i-1] \lt x[i]$  and  $x[i]$ > $x[i+1]$ , or  $x[i-1]$ > $x[i]$  and  $x[i]*x[i+1]*$ . this function counts the number of turning points in the data, standardises it to have mean 0 and variance 1 and asymptotically tests it against a standard normal distribution. The test statistic is

 $T = (tp-mu)/sigma$ , where tp is the number of turning points present in the series,  $mu = 2*(n-2)/3$ , sigma = sqrt $((16*n-29)/90)$  and n is the number of data points in the series.

The test is set up as follows:

 $H_0$ : the data series is i.i.d. (not trending)  $H_1$ : the data series is not i.i.d. (trending)

# <span id="page-48-0"></span>turningpoint.test 49

# Value

A list with class "htest" containing the following components:

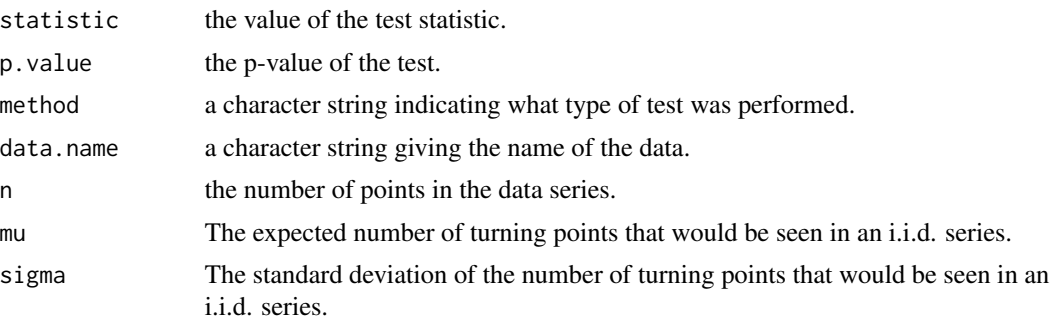

# Note

Missing values are not handled.

Points followed by a point having the exact same value are removed from the data series before computing the test statistic.

This test is useful for detecting cyclic/periodic trends in data series.

# Author(s)

Andrew Hart and Servet Martínez

#### References

Brockwell, Peter J., Davis, Richard A. (2002) *Introduction to Time Series and Forecasting*. Springer Texts in Statistics, Springer-Verlag, New York.

Bienaymé, Irénée-Jules (1874). Sur une question de probabilités. *Bull. Math. Soc. Fr.* 2, 153-154.

# See Also

[diffsign.test](#page-21-1), [rank.test](#page-39-1), [lb.test](#page-29-1), [markov.test](#page-31-1), [diid.test](#page-23-1)

#### Examples

```
#Generate an IID standard normal sequence
n <- rnorm(1000)
turningpoint.test(n)
```
# <span id="page-49-0"></span>**Index**

∗Topic array array2vector, [8](#page-7-0) cylinder.counts, [20](#page-19-0) oligoProfile, [35](#page-34-0) pair.counts, [37](#page-36-0) quadruple.counts, [39](#page-38-0) rcspr2mat, [42](#page-41-0) rstochmat, [44](#page-43-0) triple.counts, [47](#page-46-0) ∗Topic datagen complement, [18](#page-17-0) diid.disturbance, [23](#page-22-0) disambiguate, [27](#page-26-0) markov.disturbance, [31](#page-30-0) rcspr2mat, [42](#page-41-0) reverseComplement, [43](#page-42-0) rstochmat, [44](#page-43-0) rstochvec, [45](#page-44-0) simulateMarkovChain, [46](#page-45-0) ∗Topic datasets Nanoarchaeum equitans Kin4-M Chromosome, [34](#page-33-0) Pieris Rapae Granulovirus Genome, [38](#page-37-0) ∗Topic distribution rstochmat, [44](#page-43-0) rstochvec, [45](#page-44-0) simulateMarkovChain, [46](#page-45-0) ∗Topic htest ag.test, [4](#page-3-0) agct.test, [6](#page-5-0) chargaff.gibbs.test, [9](#page-8-0) chargaff0.test, [11](#page-10-0) chargaff1.test, [13](#page-12-0) chargaff2.test, [15](#page-14-0) chisq.unif.test, [17](#page-16-0) diffsign.test, [22](#page-21-0) diid.disturbance, [23](#page-22-0) diid.test, [24](#page-23-0)

ks.unif.test, [29](#page-28-0) lb.test, [30](#page-29-0) markov.disturbance, [31](#page-30-0) markov.test, [32](#page-31-0) rank.test, [40](#page-39-0) turningpoint.test, [48](#page-47-0) ∗Topic models diid.disturbance, [23](#page-22-0) estimateMarkovChain, [28](#page-27-0) markov.disturbance, [31](#page-30-0) simulateMarkovChain, [46](#page-45-0) ∗Topic package spgs-package, [2](#page-1-0) ∗Topic ts simulateMarkovChain, [46](#page-45-0) ag.test, *[3](#page-2-0)*, [4,](#page-3-0) *[7](#page-6-0)*, *[10](#page-9-0)*, *[12](#page-11-0)*, *[14](#page-13-0)*, *[16](#page-15-0)* agct.test, *[3](#page-2-0)*, *[5](#page-4-0)*, [6,](#page-5-0) *[10](#page-9-0)*, *[12](#page-11-0)*, *[14](#page-13-0)*, *[16](#page-15-0)* array2vector, [8,](#page-7-0) *[21](#page-20-0)*, *[37,](#page-36-0) [38](#page-37-0)*, *[40](#page-39-0)*, *[48](#page-47-0)* as.vector, *[8](#page-7-0)* Box.test, *[30](#page-29-0)* chargaff.gibbs.test, *[3](#page-2-0)*, *[5](#page-4-0)*, *[7](#page-6-0)*, [9,](#page-8-0) *[12](#page-11-0)*, *[14](#page-13-0)*, *[16](#page-15-0)* chargaff0.test, *[3](#page-2-0)*, *[5](#page-4-0)*, *[7](#page-6-0)*, *[10](#page-9-0)*, [11,](#page-10-0) *[14](#page-13-0)*, *[16](#page-15-0)* chargaff1.test, *[3](#page-2-0)*, *[5](#page-4-0)*, *[7](#page-6-0)*, *[10](#page-9-0)*, *[12](#page-11-0)*, [13,](#page-12-0) *[16](#page-15-0)* chargaff2.test, *[3](#page-2-0)*, *[5](#page-4-0)*, *[7](#page-6-0)*, *[10](#page-9-0)*, *[12](#page-11-0)*, *[14](#page-13-0)*, [15](#page-14-0) chisq.test, *[17,](#page-16-0) [18](#page-17-0)* chisq.unif.test, *[3](#page-2-0)*, [17,](#page-16-0) *[25,](#page-24-0) [26](#page-25-0)*, *[29](#page-28-0)*, *[33,](#page-32-0) [34](#page-33-0)* complement, *[3](#page-2-0)*, [18,](#page-17-0) *[44](#page-43-0)* cylinder.counts, *[3](#page-2-0)*, *[9](#page-8-0)*, [20,](#page-19-0) *[37,](#page-36-0) [38](#page-37-0)*, *[40](#page-39-0)*, *[48](#page-47-0)* diffsign.test, *[3](#page-2-0)*, [22,](#page-21-0) *[25,](#page-24-0) [26](#page-25-0)*, *[30](#page-29-0)*, *[33,](#page-32-0) [34](#page-33-0)*, *[41](#page-40-0)*, *[49](#page-48-0)* diid.disturbance, [23,](#page-22-0) *[26](#page-25-0)*, *[32](#page-31-0)* diid.test, *[3](#page-2-0)*, *[23,](#page-22-0) [24](#page-23-0)*, [24,](#page-23-0) *[29,](#page-28-0) [30](#page-29-0)*, *[32](#page-31-0)*, *[34](#page-33-0)*, *[41](#page-40-0)*, *[49](#page-48-0)* disambiguate, [27,](#page-26-0) *[37](#page-36-0)* estimateMarkovChain, *[3](#page-2-0)*, [28,](#page-27-0) *[31](#page-30-0)*, *[45](#page-44-0)*, *[47](#page-46-0)* findInterval, *[18](#page-17-0)*

#### $I<sub>N</sub>$  in  $I<sub>N</sub>$  is  $I<sub>N</sub>$  in  $I<sub>N</sub>$  in

ks.unif.test , *[3](#page-2-0)* , *[18](#page-17-0)* , *[25](#page-24-0) , [26](#page-25-0)* , [29](#page-28-0) , *[33](#page-32-0) , [34](#page-33-0)* lb.test , *[3](#page-2-0)* , *[23](#page-22-0)* , *[25](#page-24-0) , [26](#page-25-0)* , [30](#page-29-0) , *[33](#page-32-0) , [34](#page-33-0)* , *[41](#page-40-0)* , *[49](#page-48-0)* markov.disturbance , *[24](#page-23-0)* , *[28](#page-27-0)* , [31](#page-30-0) , *[34](#page-33-0)* markov.test, [3](#page-2-0), [23](#page-22-0), [24](#page-23-0), [26](#page-25-0), [28](#page-27-0)[–30](#page-29-0), [32](#page-31-0), 32, [41](#page-40-0), *[49](#page-48-0)* nanoarchaeum , *[39](#page-38-0)* nanoarchaeum *(*Nanoarchaeum equitans Kin4-M Chromosome *)* , [34](#page-33-0) Nanoarchaeum equitans Kin4-M Chromosome , [34](#page-33-0) oligoCorr *(*oligoProfile *)* , [35](#page-34-0) oligoProfile , *[3](#page-2-0)* , [35](#page-34-0) p.adjust , *[24](#page-23-0)* , *[32](#page-31-0)* pair.counts , *[3](#page-2-0)* , *[9](#page-8-0)* , *[21](#page-20-0)* , *[37](#page-36-0)* , [37](#page-36-0) , *[40](#page-39-0)* , *[48](#page-47-0)* pieris , *[34](#page-33-0)* pieris *(*Pieris Rapae Granulovirus Genome *)* , [38](#page-37-0) Pieris Rapae Granulovirus Genome, [38](#page-37-0) plot.default , *[36](#page-35-0)* plot.OligoProfile *(*oligoProfile *)* , [35](#page-34-0) print.OligoProfile *(*oligoProfile *)* , [35](#page-34-0) quadruple.counts , *[3](#page-2-0)* , *[9](#page-8-0)* , *[21](#page-20-0)* , *[37,](#page-36-0) [38](#page-37-0)* , [39](#page-38-0) , *[48](#page-47-0)* rank.test, [3](#page-2-0), [23](#page-22-0), [25](#page-24-0), [26](#page-25-0), [30](#page-29-0), [33](#page-32-0), [34](#page-33-0), [40](#page-39-0), [49](#page-48-0) rcspr2mat , *[3](#page-2-0)* , [42](#page-41-0) , *[45](#page-44-0)* , *[47](#page-46-0)* reverseComplement , *[3](#page-2-0)* , *[19](#page-18-0)* , [43](#page-42-0) rstochmat , *[3](#page-2-0)* , *[43](#page-42-0)* , [44](#page-43-0) , *[47](#page-46-0)* rstochvec , *[3](#page-2-0)* , [45](#page-44-0) SeqFastadna , *[34](#page-33-0)* , *[38](#page-37-0)* seqinr , *[3](#page-2-0) , [4](#page-3-0)* , *[6](#page-5-0)* , *[9](#page-8-0)* , *[11](#page-10-0)* , *[13](#page-12-0)* , *[15](#page-14-0)* simulateMarkovChain , *[3](#page-2-0)* , *[28](#page-27-0)* , *[45](#page-44-0)* , [46](#page-45-0) spgs *(*spgs-package *)* , [2](#page-1-0) spgs-package , [2](#page-1-0) table , *[21](#page-20-0)* table2vector , *[21](#page-20-0)* , *[37,](#page-36-0) [38](#page-37-0)* , *[40](#page-39-0)* , *[48](#page-47-0)* table2vector *(*array2vector *)* , [8](#page-7-0) triple.counts , *[3](#page-2-0)* , *[9](#page-8-0)* , *[21](#page-20-0)* , *[37,](#page-36-0) [38](#page-37-0)* , *[40](#page-39-0)* , [47](#page-46-0) turningpoint.test, [3](#page-2-0), [23](#page-22-0), [25](#page-24-0), [26](#page-25-0), [30](#page-29-0), [33](#page-32-0), [34](#page-33-0), *[41](#page-40-0)* , [48](#page-47-0)